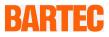

# **User Manual - TRANSLATION**

**Mobile Computer** 

MC 92N0<sup>ex</sup> series

Type 17-A1A.-.../..... Type B7-A2A.-.../.....

ATEX/IECEx Zone 1 ATEX/IECEx Zone 2 / 22 UL Class I, II, Division 1 and Class III UL Class I, II, Division 2 and Class III

Document No.: 11-A1A2-7D0001 Status: 20<sup>th</sup> March 2019 / Revision B

**Reservation:** Technical data subject to change without notice. Changes, errors and misprints may not be used as a basis for any claim for damages.

| Contents                           | Page   |  |
|------------------------------------|--------|--|
| English                            | 1 – 79 |  |
| Appendix Declaration of Conformity |        |  |

| 1. | Basic Secur | ity Information                                 |      |
|----|-------------|-------------------------------------------------|------|
|    | 1.1         | Information on this User Manual                 | 1    |
|    | 1.1.1       | Languages                                       | 2    |
|    | 1.1.2       | Changes in the document                         | 2    |
|    | 1.2         | Handling the product                            | 2    |
|    | 1.3         | Intended use                                    | 2    |
|    | 1.3.1       | Exclusive purpose                               | 2    |
|    | 1.3.2       | Unintended use                                  | 3    |
|    | 1.4         | Duties of the operator                          | 3    |
|    | 1.5         | Safety information                              | 3    |
|    | 1.5.1       | General safety information                      | 3    |
|    | 1.6         | Maintenance                                     | 3    |
|    | 1.6.1       | Servicing                                       | 3    |
|    | 1.6.2       | Inspection                                      | 3    |
|    | 1.6.3       | Repairs                                         | 4    |
|    | 1.6.4       | Commissioning                                   | 4    |
|    | 1.7         | Protection type, test certificate and standards | 4    |
|    | 1.8         | Warranty                                        | 4    |
|    | 1.9         | Co-applicable documents – Set of documents      | 6    |
|    | 1.10        | Definitions                                     | 6    |
|    | 1.11        | Configuration                                   | 7    |
| 2. | Product Des | scription                                       | 8    |
|    | 2.1         | Definition MC 92N0ex-IS Version                 | 8    |
|    | 2.2         | Definition MC 92N0 <sup>ex</sup> -NI Version    | 9    |
| 3. | Technical D | ata                                             | . 11 |
|    | 3.1         | Explosion protection IS                         | . 11 |
|    | 3.2         | Explosion protection NI                         | . 12 |
|    | 3.3         | Other applicable standards                      | . 14 |
|    | 3.4         | Features                                        | . 15 |
|    | 3.4.1       | Performance features                            | . 15 |
|    | 3.4.2       | Physical features                               | . 15 |
|    | 3.4.3       | User environment                                | . 18 |
|    | 3.4.4       | Application development                         | . 19 |
|    | 3.4.5       | Voice and data transmission Wireless LAN        | . 21 |
|    | 3.4.6       | Voice and data transmission Wireless PAN        | . 22 |
|    | 3.4.7       | Headset                                         | . 22 |
|    | 3.4.8       | Barcode capture options                         | . 23 |
|    | 3.4.9       | Reading distances                               | . 24 |
|    | 3.4.10      | Decodable barcode types                         | . 25 |
|    | 3.4.11      | RFID Option                                     | . 25 |
|    | 3.5         | Battery                                         | . 29 |
|    | 3.6         | External interfaces                             | . 30 |
|    | 3.7         | Product labelling                               | . 31 |
|    | 3.8         | Laser labels                                    | . 33 |

| 4. | Transport a | and Storage                                                                     | 34 |
|----|-------------|---------------------------------------------------------------------------------|----|
|    | 4.1         | Transport                                                                       | 34 |
|    | 4.2         | Storage                                                                         | 34 |
| 5. | Commissio   | ning                                                                            | 35 |
|    | 5.1         | Scope of delivery                                                               | 35 |
|    | 5.1.1       | Accessories optional                                                            | 35 |
|    | 5.2         | Requirements in potentially explosive atmosphere                                | 36 |
|    | 5.3         | First steps                                                                     | 37 |
|    | 5.4         | Structure                                                                       | 37 |
|    | 5.5         | Handling accessories                                                            | 38 |
|    | 5.5.1       | Insert/change battery                                                           | 38 |
|    | 5.5.2       | Change keypad                                                                   | 40 |
|    | 5.5.3       | Insert SD card                                                                  | 43 |
|    | 5.5.4       | Remove/replace screen protector                                                 | 44 |
|    | 5.5.5       | Leather holster                                                                 | 45 |
|    | 5.5.6       | Headset                                                                         | 45 |
|    | 5.6         | Connection to a PC                                                              | 46 |
|    | 5.6.1       | Active Sync                                                                     | 46 |
|    | 5.6.2       | Windows Mobile Device Center                                                    | 46 |
|    | 5.6.3       | Android                                                                         | 47 |
| 6. | Operation.  |                                                                                 | 48 |
|    | 6.1         | Final inspection                                                                | 48 |
|    | 6.2         | Handling                                                                        | 48 |
|    | 6.3         | Care and cleaning                                                               | 49 |
|    | 6.3.1       | Care                                                                            | 49 |
|    | 6.3.2       | Cleaning                                                                        | 49 |
|    | 6.3.3       | Suitable materials                                                              | 50 |
|    | 6.4         | Operation recommendations and requirements                                      | 51 |
|    | 6.4.1       | Basic safety and health protection requirements                                 | 51 |
|    | 6.4.2       | Instructions on the use of Wireless Devices                                     | 53 |
|    | 6.4.3       | Equipment of the laser devices                                                  | 54 |
|    | 6.4.4       | LED Devices                                                                     | 55 |
|    | 6.4.5       | Restrictions to wireless devices                                                | 55 |
|    | 6.5         | Frequency of Operation – FCC and IC                                             | 56 |
|    | 6.6         | Electromagnetic fields                                                          | 58 |
|    | 6.6.1       | International                                                                   | 58 |
|    | 6.6.2       | Handheld devices                                                                | 59 |
|    | 6.7         | Optimise operating times/change energy settings                                 | 60 |
|    | 6.7.1       | Automatic shutdown in the case of lengthy standby periods                       | 60 |
|    | 6.7.2       | Change display backlight (increases the operating time of the battery)          | 61 |
|    | 6.7.3       | Change keypad background lighting (increases the operating time of the battery) | 62 |
|    | 6.7.4       | Switch off radio connections                                                    | 63 |
|    | 6.8         | Software versions                                                               | 64 |
|    | 6.8.1       | OEM                                                                             | 64 |
|    | 6.8.2       | AKU                                                                             | 65 |
|    | 6.8.3       | Bluetooth                                                                       | 66 |
|    | 6.8.4       | "Fusion"software                                                                | 67 |

| _    |      |       |  |
|------|------|-------|--|
| Tabl | A AF | Conte |  |
|      |      |       |  |
|      |      |       |  |

| 7.  | Faults and   | Troubleshooting                                       | 68 |
|-----|--------------|-------------------------------------------------------|----|
|     | 7.1          | Resetting the MC 92N0 <sup>ex</sup>                   | 68 |
|     | 7.1.1        | Windows Embedded Handheld and Windows Compact Devices |    |
|     | 7.1.2        | On an Android device                                  |    |
|     | 7.2          | USB connection does not work                          | 72 |
| 8.  | Service, Ins | spection, Repair                                      | 74 |
|     | 8.1          | Service intervals                                     | 74 |
|     | 8.2          | Inspection                                            | 74 |
|     | 8.3          | Service and repair work                               |    |
|     | 8.3.1        | Information on sending in for repairs                 | 75 |
| 9.  | Disposal     |                                                       | 76 |
| 10. | Dispatch a   | nd Packaging Information                              | 76 |
| 11. | Accessorie   | es, Spare Parts                                       | 77 |
| 12. | Additional   | Information                                           | 79 |
|     | 12.1         | Links                                                 | 79 |

Appendix: Declaration of Conformity

# 1. Basic Security Information

# 1.1 Information on this User Manual

### Read carefully before putting the devices into operation.

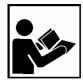

The User Manual is a fixed part of the product. It must be kept in the direct vicinity of the device and the installation, operating and service staff must have access to it at all times.

The User Manual contains important information, safety instructions and test certificates which are necessary for the perfect function of the device in operation.

The User Manual is directed at all individuals concerned with the assembly, installation, commissioning and servicing of the product. The applicable guidelines and standards for areas with gas and dust atmosphere (99/92/EC, EN 60079-17, EN 60079-19,

IEC 60079-17, IEC 60079-19) must be observed when conducting this work.

Knowledge of the safety and warning information in this User Manual and the strict compliance with it is essential for safe installation and commissioning. Accidents, injuries and material damage can be avoided by circumspect handling and systematically following the instructions.

The figures in this User Manual serve to illustrate the information and descriptions. They are not necessarily completely transferrable and may differ slightly from the actual execution of the device.

The BARTEC company reserves the right to carry out technical changes at any time.

In no event will BARTEC company be responsible or liable for indirect or consequential

damages resulting from the use or application of this user manual.

Safety and warning information is particularly emphasised in this User Manual and marked by symbols.

# 

**DANGER** describes a directly imminent danger. If not avoided, death or severe injury will be the consequence.

### 

**WARNING** describes a possibly imminent danger. If not avoided, death or severe injury may be the consequence.

### 

**CAUTION** describes a possibly imminent danger. If not avoided, mild or slight injury may be the consequence.

### ATTENTION

**ATTENTION** describes a possibly damaging situation. If not avoided, the plant or objects in its vicinity may be damaged.

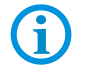

Important information on effective, economic & environmentally compliant handling.

### 1.1.1 Languages

The original User Manual is written in German. All other available languages are translations of the original User Manual.

The User Manual is available in German and English. If further languages are required, these must be requested from BARTEC or stated on placing an order.

### 1.1.2 Changes in the document

BARTEC reserves the right to change the content of this document without notification. No warranty is assumed for the correctness of the information. In cases of doubt, the German safety instructions apply because it is not possible to rule out errors of translation or printing. In the case of legal disputes, the "General Terms and Conditions of Business" of the BARTEC Group also apply.

The current versions of the datasheets, operating instructions, certificates and EC declarations of conformity can be downloaded from <u>https://www.bartec.de/en/</u> under Products and Solutions in the product area "Automation & Enterprise Mobility"3 or on support&download page from <u>http://automation.bartec.de/indexE.htm</u> or may be requested directly from BARTEC GmbH.

# **1.2 Handling the product**

The product described in this User Manual left the factory in a perfect and tested state in terms of safety. To maintain this state and to achieve a perfect and safe operation of this product, it may only be operated in the manner described by the manufacturer. In addition, the perfect and safe operation of this product requires correct transportation, proper storage and careful operation.

The safe and perfect handling of the Mobile Computer is a prerequisite for its perfect and correct functioning.

# 1.3 Intended use

### 1.3.1 Exclusive purpose

The Mobile Computer MC 92N0<sup>ex</sup> is a handheld piece of electrical equipment. It serves the purpose of the mobile recording, processing and radio transmission of data within potentially explosive atmospheres.

It is used exclusively in combination with devices which comply with the requirements placed on the overvoltage category I.

The admissible operating data of the device used must be considered.

### 1.3.2 Unintended use

Any other use is unintended and may lead to damage and accidents. The manufacturer shall not be liable for any use extending beyond the exclusive purpose.

# 1.4 Duties of the operator

The operator undertakes to only permit persons to work with the Mobile Computers who

- are acquainted with the basic regulations on safety and accident prevention, and who have been inducted in the use of the Mobile Computer;
- have read and understood the documentation, the safety chapter and the warnings.

The operator checks that the safety and accident prevention regulations applicable to the respective case of use have been observed.

# **1.5** Safety information

### 1.5.1 General safety information

- ▶ Do not dry wipe or clean devices in potentially explosive atmospheres!
- Do not open devices in potentially explosive atmospheres.
- General statutory provisions or guidelines on occupational health and safety, accident prevention provisions and environmental protection laws must be heeded, e.g. German Industrial Health and Safety Ordinance (BetrSichV) and nationally applicable ordinances.
- Use suitable clothing and shoes with respect to the danger of hazardous electrostatic charges.
- Avoid heat influences outside the specified temperature range.
- Protect device from external influences! Do not expose device to caustic/aggressive liquids, vapours or spray. In the case of malfunction or damaged enclosure, remove the device immediately from the potentially explosive atmosphere and bring it to a safe place.

# 1.6 Maintenance

The pertinent erection and operating provisions for electrical systems must be observed! (e.g. Directive 99/92/EC, Directive 94/9/EC, BetrSichV and nationally applicable ordinances EN 60079-14, IEC 60079-14 and the series DIN VDE 0100)!

Observe the national waste disposal regulations when disposing of the devices.

1.6.1 Servicing No constant servicing will be necessary if operated correctly under consideration of the user manual and environmental conditions. See Chapter "Service, inspection, repair" in this respect.

### 1.6.2 Inspection According to EN 60079-17, IEC 60079-17, EN 60079-19 and IEC 60079-19, the operator of electrical systems in potentially explosive atmospheres is obliged to have these inspected by an electrician to ensure correct condition.

| 8   | Basic Security Informatior | Mobile Computer MC 92N0 <sup>ex</sup><br>Type 17-A1A and Type B7-A2A                                                                                                    |
|-----|----------------------------|----------------------------------------------------------------------------------------------------|
| 1.6 | 3 Repairs                  | Repairs to explosion-protected devices may only be performed by authorised personnel with original spare parts and according to the state of the art. The applicable provisions must be observed in this respect. |
| 1.6 | .4 Commissioning           |                                                                                                    |

It must be checked that all components and documents are available before commissioning.

# **1.7 Protection type, test certificate and standards**

Labels on explosion protection and the test certificate are attached to the device. See Chapter 3 "Technical data" with respect to labelling.

The guidelines and standards applicable to the Mobile Computer for devices and protected systems for intended use in potentially explosive atmospheres are provided in Chapter 3 "Technical data".

# 1.8 Warranty

### **WARNING**

No changes or conversions may be made without the manufacturer's written consent.

If components other than those specified are used, explosion protection will no longer be assured. It cannot be guaranteed that parts procured from other suppliers have been designed and manufactured in conformance to safety requirements and with the necessary stress tolerance.

Contact the manufacturer and obtain his approval before performing any changes or retrofits. Use only original spare and expendable parts.

# **(i)**

The manufacturer shall exclusively assume the complete warranty only for spare parts ordered from him.

Our "General Terms and Conditions of Sale and Delivery" shall apply in principle. These shall be made available to the operator on signing of contract at the latest. Warranty and liability claims in the case of injury and damage to property shall be excluded if they are attributable to one or several of the following causes:

Unintended use of the Mobile Computers.

- Incorrect assembly, commissioning, operation and servicing.
- Failure to observe the information in the User Manual with respect to transport, storage, assembly, installation, commissioning, operation and service.
- Independent structural changes.
- Faulty monitoring of parts subject to wear and tear.
- Incorrectly performed repairs.
- Cases of disaster through the impact of foreign bodies and force majeure.

We grant a warranty period of one year starting from the date of delivery from the Bad Mergentheim factory on the Mobile Computers and their accessories (exception: battery 6 months). This warranty covers all parts of the delivery and shall be restricted to the free replacement or repair of the defective parts in our Bad Mergentheim factory. For this purpose, any packaging supplied must be kept where possible. In the case of warranty, the goods must be returned to us after written agreement. There shall be no claim to repair at the sight of erection.

The versions, components, monitors and windows shown in this User Manual are merely examples and may deviate from the actual display.

The information contained herein refers to the explosion-protected version of series MC 92N0<sup>ex</sup>.

This User Manual contains all important information on the subject of explosion protection. The original user manuals and product information of ZEBRA with information on handling and commissioning are also available. In the case of overlaps, the information in this User Manual shall take priority and shall supersede the information from ZEBRA.

# 1.9 Co-applicable documents – Set of documents

# BARTEC

- User Manual to the Mobile Computer series MC 92N0<sup>ex</sup> The use of the explosionprotected version of the Mobile Computer series MC 92N0<sup>ex</sup> is described in this User Manual.
- Technical datasheet for the explosion-protected version of the Mobile Computer series MC 92N0<sup>ex</sup> – This technical datasheet contains the most important explosion-relevant technical data as well as general technical data.

# ZEBRA

The set of documentation of the MC9200 contains information on the respective user requirements and covers the following:

- Quick Start Guide for the MC9200 The commissioning of the Mobile Computer MC9200 is described in this User Manual.
- User Manual for the MC92N0 The functional use of the Mobile Computer MC MC9200 is described in this User Manual.
- Integration Manual for the MC9200 The setting up of the Mobile Computer MC9200 including accessories is described in this User Manual.

# 1.10 Definitions

Some abbreviations are used in the documentation.

| IS =                    | Intrinsically Safe / Intrinsic Safety => is used as an umbrella term for Zone 1 and Division 1 versions |  |
|-------------------------|----------------------------------------------------------------------------------------------------|--|
| NI =                    | Non-Incendive / non-sparking => is used as an umbrella term for Zone 2 and Division 2 versions          |  |
| MC 92N0 <sup>ex</sup> = | Stands for the entire explosion-proof product series.                                                   |  |

# 1.11 Configuration

This Manual refers to the following configurations:

| Configuration      | Version                                                                               |                                                |  |  |
|--------------------|---------------------------------------------------------------------------------------|------------------------------------------------|--|--|
| Wireless           | WLAN:                                                                                 |                                                |  |  |
|                    | WIN CE/WEH:                                                                           | 802.11 a/b/g/n/d/h/i                           |  |  |
|                    | Android:                                                                              | 802.11 a/b/g/n/d/h/i/k/r                       |  |  |
|                    | WPAN:                                                                                 |                                                |  |  |
|                    | WIN CE/WEH:                                                                           |                                                |  |  |
|                    | Microsoft-Stack:                                                                      | Bluetooth 2.1 EDR                              |  |  |
|                    | Stonestreet-Stack:                                                                    | Bluetooth 4.0 plus BLE or WBA                  |  |  |
|                    | Android:                                                                              | Bluetooth 4.0 BLE                              |  |  |
| Optional RFID      | RFID-LF                                                                               | 125 kHz / 134 kHz                              |  |  |
| options            | (Low Frequency)                                                                       |                                                |  |  |
|                    | RFID-HF                                                                               | 13,56 MHz                                      |  |  |
|                    | (High Frequency)                                                                      |                                                |  |  |
|                    | RFID-UHF (EU)                                                                         | 865,6 to 867,5 MHZ                             |  |  |
|                    | (Ultra High Frequenc                                                                  | - /                                            |  |  |
|                    | RFID-UHF (US)                                                                         | 902 to 928 MHz                                 |  |  |
| Diamlay            | (Ultra High Frequency)                                                                |                                                |  |  |
| Display            | VGA Color Display (3.7")                                                              |                                                |  |  |
| Memory             | 1 GB RAM / 2 GB Flash Memory                                                          |                                                |  |  |
| Scanner<br>options | 1D-Laser Scanner Normal Range                                                         |                                                |  |  |
| options            | 1D-Laser Scanner Long Range                                                           |                                                |  |  |
|                    | 1D-/2D-Imager                                                                         |                                                |  |  |
|                    | 1D-/2D-Imager Middle Range (only NI-version)                                          |                                                |  |  |
|                    | 1D-/2D-Long Range Imager (only NI-version)<br>1D-/2D-Imager DPM (Direct Part Marking) |                                                |  |  |
| Operating          | Windows WEH 6.5.3                                                                     |                                                |  |  |
| system options     | Windows VEI 0.5.5<br>Windows CE 7.0                                                   |                                                |  |  |
|                    | Android 4.4.4                                                                         |                                                |  |  |
| Keypad             | 28 Keypad (Numeric keys can be used direct, Alpha keys and other                      |                                                |  |  |
| options            | key functions can be used via function keys)                                          |                                                |  |  |
|                    | 43 Keypad (Numeric- and function keys can be used direct, alpha                       |                                                |  |  |
|                    |                                                                                       | unctions can be used via function keys)        |  |  |
|                    | 53 Keypad (Numeric-                                                                   | - and alpha keys cen be used direct, other key |  |  |
|                    | functions can be use                                                                  | d via function keys)                           |  |  |
|                    | 53 Keypad with layou                                                                  | ut for VT Emulation                            |  |  |

**(i)** 

The Emulation software is not part of the device.

Other specific information on the keypad is provided under Technical Data or in the ZEBRA documentation.

# 2. Product Description

# 2.1 Definition MC 92N0<sup>ex</sup>-IS Version

The **MC 92N0**<sup>ex</sup>-**IS Mobile Computer** is a robust mobile computer designed for industrial use and has been specially modified by BARTEC for use in hazardous (potentially explosive) areas in

- ATEX/IECEx Zone 1
- UL Class I, II Division 1 and Class III

This means that the extensive communication and data acquisition options which are already standard in other areas are available to the user in hazardous areas also.

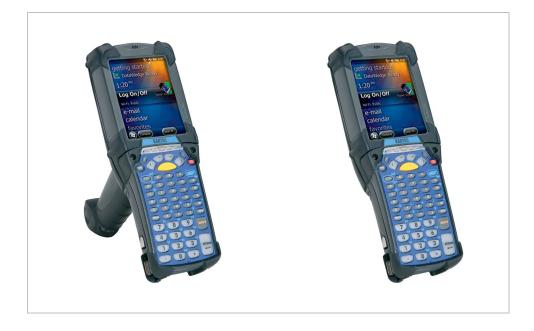

Its ergonomic design and easy operation make it an ideal support in the attainment of fast data availability in enterprise processes. Various versions of keypad are available for manual data capture.

Other data capture options are provided by the integrated 1D or 1D/2D scan engine for capturing barcodes and various optional RFID readers.

The ergonomically mounted scan triggers on the MC 92N0<sup>ex</sup>-IS allow data to be captured easily in one-hand operation. Several technologies are available for data communication with other systems and company divisions.

- Wireless LAN (WLAN),
- Wireless PAN (WPAN) (Bluetooth)
- Ethernet or USB connection through docking station

These modules, which are integrated in the device, allow a seamless transmission of voice and data into the company's network.

Other advantages in use are its sturdy construction, easy-to-read 3.7" VGA colour display with touch technology and highly efficient lithium-ion battery.

A 1 GHz dual-core processor in the MC 92N0<sup>ex</sup>-IS ensures fast process execution. Easy application development is facilitated by the operating systems, Microsoft Windows WEH 6.5.3, CE 7.0 and Android 4.4.4 in conjunction with the Enterprise Mobility Developer Kits (EMDK) or the additional Mobility DNA solutions from ZEBRA.

1 GB RAM and 2 GB flash memory are integrated in the device for storing user-defined applications and data. For larger applications and volumes of data, BARTEC offers SD memory cards.

# 2.2 Definition MC 92N0<sup>ex</sup>-NI Version

The **MC 92N0<sup>ex</sup>-NI Mobile Computer** is a robust mobile computer designed for industrial use and has been specially modified by BARTEC for use in hazardous (potentially explosive) areas in

- ATEX/IECEx Zone 2 / 22
- UL Class I, II Division 2 and Class III

This means that the extensive communication and data acquisition options which are already standard in other areas are available to the user in hazardous areas also.

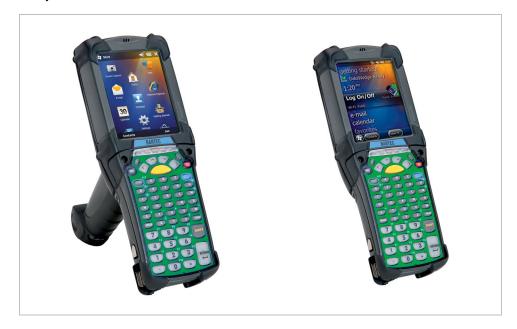

Its ergonomic design and easy operation make it an ideal support in the attainment of fast data availability in enterprise processes. Various versions of keypad are available for manual data capture.

Other data capture options are provided by the integrated 1D or 1D/2D scan engine for capturing barcodes and various optional RFID readers.

The ergonomically mounted scan triggers on the MC 92N0<sup>ex</sup>-NI allow data to be captured easily in one-hand operation. Several technologies are available for data communication with other systems and company divisions.

- Wireless LAN (WLAN),
- Wireless PAN (WPAN) (Bluetooth)
- Ethernet or USB connection through docking station

These modules, which are integrated in the device, allow a seamless transmission of voice and data into the company's network.

Other advantages in use are its sturdy construction, easy-to-read 3.7" VGA colour display with touch technology and highly efficient lithium-ion battery.

A 1 GHz dual-core processor in the MC 92N0<sup>ex</sup>-IS ensures fast process execution. Easy application development is facilitated by the operating systems, Microsoft Windows WEH 6.5.3, CE 7.0 and Android 4.4.4 in conjunction with the Enterprise Mobility Developer Kits (EMDK) or the additional Mobility DNA solutions from ZEBRA.

1 GB RAM and 2 GB flash memory are integrated in the device for storing user-defined applications and data. For larger applications and volumes of data, BARTEC offers SD memory cards.

# 3. Technical Data

# 3.1 Explosion protection IS

| ATEX Zone                 | 1                                                                           |                                                                                                    |
|---------------------------|-----------------------------------------------------------------------------|----------------------------------------------------------------------------------------------------|
| Туре                      | 17-A1A3-0/S<br>17-A1A3-R1/S<br>17-A1A3-R3/S<br>17-A1A3-RA/S<br>17-A1A3-RB/S | MC 92N0 <sup>ex</sup> -IS<br>MC 92N0 <sup>ex</sup> -IS RFID                                                   |
| Ex protectio              | n                                                                           | 🔄 II 2G Ex q [ib] IIC T4 Gb                                                                                   |
| Туре                      | 17-A1A3-RC/S<br>17-A1A3-RD/S                                                | MC 92N0 <sup>ex</sup> -IS RFID                                                                                |
| Ex protectio              | n                                                                           | 🐵 II 2G Ex q [ib] IIB T4 Gb                                                                                   |
| Certificate               |                                                                             | PTB 13 ATEX 2019 X                                                                                            |
| Standards                 |                                                                             | EN 60079-0:2012<br>EN 60079-5:2007<br>EN 60079-11:2012                                                        |
| IECEx Zone                | e 1                                                                         |                                                                                                    |
| Туре                      | 17-A1A3-0/S<br>17-A1A3-R1/S<br>17-A1A3-R3/S<br>17-A1A3-RA/S<br>17-A1A3-RB/S | MC 92N0 <sup>ex</sup> -IS<br>MC 92N0 <sup>ex</sup> -IS RFID                                                   |
| Ex protectio              | n                                                                           | Ex q [ib] IIC T4 Gb                                                                                           |
| Туре                      | 17-A1A3-RC/S<br>17-A1A3-RD/S                                                | MC 92N0 <sup>ex</sup> -IS RFID                                                                                |
| Ex protectio              | n                                                                           | Ex q [ib] IIB T4 Gb                                                                                           |
| Certificate               |                                                                             | IECEx PTB 13.0043X                                                                                            |
| Standards                 |                                                                             | IEC 60079-0:2011 Edition 6<br>IEC 60079-5:2007 Edition 3<br>IEC 60079-11:2011 Edition 6                       |
| ATEX and IECEx Directives |                                                                             | ATEX       2014/34/EU         EMV       2014/30/EU         RED       2014/53/EU         RoHS       2011/65/EU |
| Product lab               | elling                                                                      | <b>CE</b> 0044                                                                                                |

| Technical Data |                            | Mobile Computer MC 92N0 <sup>ex</sup><br>Type 17-A1A and Type B7-A2A |                                                                                      |  |
|----------------|----------------------------|----------------------------------------------------------------------|--------------------------------------------------------------------------------------|--|
|                | UL Class                   | I, II, III Division 1                                                |                                                                                      |  |
|                | Туре                       | 17-A1A2-0/S<br>17-A1A2-R/S                                           | MC 92N0 <sup>ex</sup> -IS<br>MC 92N0 <sup>ex</sup> -IS RFID                          |  |
|                | Ex protec                  | tion                                                                 | Class I Division 1 Groups C and D<br>Class II Division 1 Groups F and G<br>Class III |  |
|                | Certificate USA and Canada |                                                                      | E226123                                                                              |  |
|                | Standards                  | 3                                                                    | USA Standard UL 913, 5 Edition.<br>National Standard of Canada C22.2 No. 157-92      |  |

# 3.2 Explosion protection NI

| ATEX Zo       | one 2/22                                                                             |                                                                                                    |
|---------------|--------------------------------------------------------------------------------------|----------------------------------------------------------------------------------------------------|
| Туре          | B7-A2A0.A0/S<br>B7-A2A0.J0/S<br>B7-A2A0.30/S<br>B7-A2A0.50/S<br>B7-A2A0.90/S         | MC 92N0 <sup>ex</sup> -NI                                                                                       |
| Ex protec     | ction                                                                                | <ul> <li>II 3G Ex ic IIC T6 Gc</li> <li>II 3D Ex ic IIIB T80°C Dc IP64</li> <li>-20 °C ≤ Ta ≤ +50 °C</li> </ul> |
| Туре          | B7-A2A0.L0/S<br>B7-A2A0.M0/S<br>B7-A2AR1/S<br>B7-A2AR3/S<br>B7-A2ARA/S<br>B7-A2ARB/S | MC 92N0 <sup>ex</sup> -NI<br>MC 92N0 <sup>ex</sup> -NI RFID                                                     |
| Ex protec     | ction                                                                                | <ul> <li>II 3G Ex ic IIC T4 Gc</li> <li>II 3D Ex ic IIIB T80°C Dc IP64</li> <li>-20 °C ≤ Ta ≤ +50 °C</li> </ul> |
| Тур           | B7-A2ARC/S<br>B7-A2ARD/S                                                             | MC 92N0 <sup>ex</sup> -NI RFID                                                                                  |
| Kennzeichnung |                                                                                      | <ul> <li>II 3G Ex ic IIB T4 Gc</li> <li>II 3D Ex ic IIIB T80°C Dc IP64</li> <li>-20 °C ≤ Ta ≤ +50 °C</li> </ul> |
| Certificat    | e                                                                                    | EPS 14 ATEX 1 782 X                                                                                             |
| Standard      | S                                                                                    | EN 60079-0: 2012 + A11:2013<br>EN 60079-11:2012                                                                 |

| IECEx Z       | one 2/22                                                                             |                                                             |
|---------------|--------------------------------------------------------------------------------------|-------------------------------------------------------------|
| Туре          | B7-A2A0.A0/S<br>B7-A2A0.J0/S<br>B7-A2A0.30/S<br>B7-A2A0.50/S<br>B7-A2A0.90/S         | MC 92N0 <sup>ex</sup> -NI                                   |
| Ex protec     | ction                                                                                | Ex ic IIC T6 Gc<br>Ex ic IIIB T80°C Dc IP64                 |
| Туре          | B7-A2A0.L0/S<br>B7-A2A0.M0/S<br>B7-A2AR1/S<br>B7-A2AR3/S<br>B7-A2ARA/S<br>B7-A2ARB/S | MC 92N0 <sup>ex</sup> -NI<br>MC 92N0 <sup>ex</sup> -NI RFID |
| Ex protec     | tion                                                                                 | Ex ic IIC T4 Gc<br>Ex ic IIIB T80°C Dc IP64                 |
| Тур           | B7-A2ARC/S<br>B7-A2ARD/S                                                             | MC 92N0 <sup>ex</sup> -NI RFID                              |
| Kennzeichnung |                                                                                      | Ex ic IIB T4 Gc<br>Ex ic IIIB T80°C Dc IP64                 |
| Certificate   |                                                                                      | IECEx EPS 14.0100X                                          |
| Standards     |                                                                                      | IEC 60079-0:2011<br>IEC 60079-11:2011                       |
| ATEX and      | d IECEx Directives                                                                   | ATEX94/9/EGEMV2004/108/EGR&TTE1999/5/EGRoHS2002/95/EG       |
| Product I     | abelling                                                                             | CE                                                          |

| Technical Data |            | Mobile Computer MC 92N0ex         Type 17-A1A and Type B7-A2A         UL Class I, II, III Division 2 |                                                                                            |  |
|----------------|------------|----------------------------------------------------------------------------------------------------|--------------------------------------------------------------------------------------------|--|
|                | UL Class   |                                                                                                    |                                                                                            |  |
|                | Туре       | B7-A2A4-0/S                                                                                          | MC 92N0ex-NI                                                                               |  |
|                |            | B7-A2A4-R/S                                                                                          | MC 92N0 <sup>ex</sup> -NI RFID                                                             |  |
|                | Ex protec  | tion                                                                                                 | Class I Division 2 Groups A, B, C and D<br>Class II Division 2 Groups F and G<br>Class III |  |
|                | Certificat | e USA and Canada                                                                                     | E321557                                                                                    |  |
|                | Standard   | S                                                                                                    | ANSI/ISA 12.12.01, UL 60950,                                                               |  |
|                |            |                                                                                                    | Canada National Standard<br>CSA C22.2 Nr. 213-M1987                                        |  |
|                |            |                                                                                                    | CAN/CSA C22.2 Nr. 157-92                                                                   |  |

# 3.3 Other applicable standards

See chapter: EU EU Certificate of Conformity

# 3.4 Features

### 3.4.1 Performance features

| CPU              | Dual-Core 1 GHz OMAP 4430-Processor                                                                                                    |  |  |
|------------------|----------------------------------------------------------------------------------------------------|--|--|
| Operating system | Windows Embedded Handheld WEH 6.5.3<br>or<br>Windows Embedded Compact 7 (CE 7.0)<br>or<br>Android 4.4.4                                                                                                    |  |  |
| Memory           | 1 GB RAM; 2 GB Flash                                                                                                    |  |  |
| Extension slot   | 1 GB RAM; 2 GB Flash         SD card slot         with SDHC support         (up to 32 GB)         Optionally extendable with SD card:         2 GB       Order number 17-28BE-F006/0003         4 GB       Order number 17-28BE-F006/0005         16 GB       Order number 17-28BE-F006/0006         32 GB       Order number 17-28BE-F006/0006 |  |  |
| Interfaces       | RS232<br>USB                                                                                                    |  |  |

### 3.4.2 Physical features

| Dimensions:                                  | Height x width x depth |                       |
|----------------------------------------------|------------------------|-----------------------|
| MC 92N0 <sup>ex</sup> -G:                    | 231 x 91 x 193 mm      | 9.1 x 3.6 x 7.6 inch  |
| MC 92N0ex-G with internal RFID:              | 231 x 91 x 193 mm      | 9.1 x 3.6 x 7.6 inch  |
| MC 92N0ex-G with internal RFID               |                        |                       |
| + external antenna:                          | 273 x 111 x 193 mm     | 10.7 x 4.4 x 7.6 inch |
| Dimensions                                   | Height x width x depth |                       |
| MC 92N0 <sup>ex</sup> -K:                    | 231 x 91 x 56 mm       | 9.1 x 3.6 x 2.3 inch  |
| MC 92N0 <sup>ex</sup> -K with internal RFID: | 231 x 91 x 56 mm       | 9.1 x 3.6 x 2.3 inch  |
| MC 92N0ex-KG with internal RFID              |                        |                       |
| + external antenna:                          | 254 x 111 x 117 mm     | 10 x 4.4 x 4.6 inch   |

| Weight                                                                    | Depends on version and configuration |               |  |
|---------------------------------------------------------------------------|--------------------------------------|---------------|--|
| ATEX/IECEx                                                                |                                      |               |  |
| (including battery)                                                       |                                      |               |  |
| MC 92N0ex-G:                                                              | ca. 1060 g                           | approx. 37 oz |  |
| MC 92N0ex-G with internal RFID:                                           | ca. 1060 g                           | approx. 37 oz |  |
| MC 92N0ex-G with internal RFID                                            |                                      |               |  |
| + external antenna:                                                       | ca. 1140 g                           | approx. 40 oz |  |
|                                                                           | 000                                  | 25            |  |
| MC 92N0 <sup>ex</sup> -K:                                                 | ca. 980 g                            | approx. 35 oz |  |
| MC 92N0 <sup>ex</sup> -K with internal RFID:                              | ca. 980 g                            | approx. 35 oz |  |
| MC 92N0 <sup>ex</sup> -K with internal RFID                               | aa 1060 a                            | opprov 97 of  |  |
| + external antenna:                                                       | ca. 1060 g                           | approx. 37 oz |  |
| UL Division 1                                                             |                                      |               |  |
| (including battery)<br>MC 92N0 <sup>ex</sup> -G:                          | ca. 830 g                            | approx. 29 oz |  |
| MC 92N0 <sup>ex</sup> -G.<br>MC 92N0 <sup>ex</sup> -G with internal RFID: | ca. 830 g                            | approx. 29 oz |  |
| MC 92N0 <sup>ex</sup> -G with internal RFID                               | ca. 000 g                            | approx. 29 02 |  |
| + external antenna:                                                       | ca. 910 g                            | approx. 32 oz |  |
|                                                                           | ou. o ro g                           |               |  |
| MC 92N0 <sup>ex</sup> -K:                                                 | ca. 700 g                            | approx. 25 oz |  |
| MC 92N0 <sup>ex</sup> -K with internal RFID:                              | ca. 700 g                            | approx. 25 oz |  |
| MC 92N0ex-K with internal RFID                                            |                                      |               |  |
| + external antenna:                                                       | ca. 780 g                            | approx. 28 oz |  |
| UL Div 2 und ATEX Zone 2/22                                               |                                      |               |  |
| (including battery)                                                       |                                      |               |  |
| MC 92N0ex-G:                                                              | ca. 780 g                            | approx. 28 oz |  |
| MC 92N0ex-G with internal RFID:                                           | ca. 780 g                            | approx. 28 oz |  |
| MC 92N0ex-G with internal RFID                                            |                                      |               |  |
| + external antenna:                                                       | ca. 830 g                            | approx. 30 oz |  |
|                                                                           |                                      |               |  |
| MC 92N0 <sup>ex</sup> -K:                                                 | ca. 640 g                            | approx. 23 oz |  |
| MC 92N0 <sup>ex</sup> -K with internal RFID:                              | ca. 640 g                            | approx. 23 oz |  |
| MC 92N0ex-K with internal RFID                                            | ca. 690 g                            | approx. 25 oz |  |
| + external antenna:                                                       | ca. 030 y                            | αμμιύλ. 20 02 |  |

| Display                       | 3,7"-VGA- colour display                                                                                                    |  |  |  |
|-------------------------------|----------------------------------------------------------------------------------------------------|--|--|--|
| VGA mode:                     | 480 x 640 pixel (width x height)                                                                                                    |  |  |  |
| QVGA mode:                    | 240 x 320 pixel (width x height) (Windows CE only)                                                                                                    |  |  |  |
| Touchscreen                   | Analogue-resistive touchscreen                                                                                                    |  |  |  |
| Background lighting           | LED technology                                                                                                    |  |  |  |
| Network connections           | Ethernet (via charge station);<br>USB 2.0, Host or Client                                                                                                    |  |  |  |
| Interactive sensor technology | <ul> <li>Three-axes accelerometer for motion sensor<br/>application for dynamic screen orientation</li> <li>power monitoring</li> <li>recognition of free fall</li> </ul>                                                                                                    |  |  |  |
| Keypad versions               | <ul> <li>28 Keypad (Numeric keys can be used direct,<br/>Alpha keys and other key functions can be<br/>used via function keys)</li> <li>43 Keypad (Numeric- and Function keys can<br/>be used direct, Alpha keys and other key<br/>functions can be used via function keys)</li> <li>53 Keypad (Numeric- and Alpha keys can be<br/>used directly, other key functions can be used<br/>via function keys)</li> <li>53 Keypad with layout for VT Emulation</li> </ul> |  |  |  |

| Numeric keypad | Numeric keypad<br>with<br>(F) function keys          | Alpha numeric<br>keypad | Alpha numeric<br>keypad<br>with printing<br>for VT<br>emulation |
|----------------|------------------------------------------------------|-------------------------|-----------------------------------------------------------------|
|                | (1)<br>(1)<br>(1)<br>(1)<br>(1)<br>(1)<br>(1)<br>(1) |                         |                                                                 |
| 28 keys        | 43 keys                                              | 53 keys                 | 53 keys                                                         |

No emulation software is installed on the Mobile Computers with the emulation key version. The customer must order the emulation software separately from ZEBRA and its distributors and install it himself.

The devices are modified to suit the selected keypad version. The end user can replace the keypad later himself.

When replacing the keyboard, follow the instructions in this manual.

#### 3.4.3 User environment

**(i)** 

| Operating temperature<br>only IS Version | Type 17-A1A<br>-20 °C to +40 °C<br>-4 °F to +104 °F |                                           |
|------------------------------------------|-----------------------------------------------------|-------------------------------------------|
| Operating temperature<br>only NI Version | Type B7-A2A<br>-20 °C to +50 °C<br>-4 °F to +122 °F |                                           |
| Operating temperature<br>during charging | 0 °C to +40 °C<br>+32 °F to +104 °F                 |                                           |
| Storage temperature<br>(without battery) | -40 °C to +70 °C<br>-40 °F to +158 °F               |                                           |
| Air humidity                             | 5 % to 95 %                                         | (non-condensing)                          |
| Class of protection<br>(EN 60529)        | IP 54                                               |                                           |
| only IS Version                          | Туре 17-А1А3                                        | (ATEX/IECEx Zone 1)                       |
| Class of protection<br>(EN 60529)        | IP 64                                               |                                           |
| only IS Version<br>only NI Version       | Туре 17-А1А2<br>Туре В7-А2А                         | (UL Division 1)<br>(ATEX/IECEx Zone 2/22) |

### 3.4.4 Application development

### Software:

No functional changes were made to the device because of the explosion protection. All tools and applications available from Zebra for the MC9200 are compatible with the MC92N0ex version.

E.g. applications for:

- Communication and message exchange

- additional Mobility DNA solutions from Zebra (Enterprise Keyboard, Stage Now, Enterprise Browser, Enterprise Start Screen, SimulScan, and more)

### Software Development :

PSDK (Platform Software Development Kit) and EMDK (Enterprise Mobility Developer Kit) is available via the ZEBRA Solutions Website.

| Kit) is available via the ZEBRA S | olutions Website.                                                                                                    |
|-----------------------------------|----------------------------------------------------------------------------------------------------|
| Available for                     | - C                                                                                                    |
|                                   | – .Net                                                                                                    |
|                                   | – Xamarin                                                                                                    |
|                                   | <ul> <li>MC9200 Platform SDK (PSDK)</li> </ul>                                                                                                    |
|                                   | – others                                                                                                    |
| Browser support:                  |                                                                                                    |
| Enterprise Browser from ZEBRA f   | or application development.                                                                                                    |
| Mobility DNA Solutions from Z     | ebra                                                                                                    |
| Further applications are          | CtLPanelWM                                                                                                    |
| available from ZEBRA, e.g.        | <ul> <li>for the processing of device settings.</li> </ul>                                                                                                    |
|                                   | Application Launcher                                                                                                    |
|                                   | <ul> <li>for the classification of applications in categories<br/>and access regulation for individual applications<br/>or operating system.</li> </ul>          |
|                                   | Data Wedge                                                                                                    |
|                                   | <ul> <li>Barcodes in applications can be read such as<br/>Excel or Word using.</li> </ul>                                                                        |
|                                   | Enterprise Home Screen for Android                                                                                                    |
|                                   | <ul> <li>Provides administrators with an easy way to<br/>control access to apps and settings on a Zebra<br/>device without writing custom code.</li> </ul>       |
|                                   | others                                                                                                    |
|                                   | <ul> <li>See the Zebra Support page for the MC9200:<br/>https://www.zebra.com/us/en/support-<br/>downloads/mobile-<br/>computers/handheld/mc9200.html</li> </ul> |
|                                   |                                                                                                    |

| Technical Data |      | Mobile Computer MC 92N0 <sup>ex</sup><br>Type 17-A1A and Type B7-A2A                                                                                                    |  |  |
|----------------|------|----------------------------------------------------------------------------------------------------|--|--|
|                | RFID | <ul> <li>As software for individual application development,<br/>BARTEC offers a demo version in Open Source and<br/>an SDK file. The SDK file is available for the C#<br/>programming language and contains all necessary<br/>resources for specific application development<br/>under Windows® operating systems. The open<br/>source demo serves to demonstrate the reading<br/>and writing of RFID tags. On the other hand, it<br/>provides the application developer with a good<br/>basis for customer-specific programming of the<br/>readers.</li> <li>SDK is available for C#</li> <li>The SDK was created in Visual Studio 2008.</li> <li>Includes all necessary drivers and DLL files for<br/>implementation.</li> <li>A RFID demo available in open source to show<br/>how to implement the RFID reader in an<br/>application.</li> <li>Note:<br/>The BARTEC RFID solution is not compatible with<br/>RFID solutions from Zebra.</li> </ul> |  |  |

# 3.4.5 Voice and data transmission Wireless LAN

| WLAN radio module                                  |                                                                                                    |  |
|----------------------------------------------------|----------------------------------------------------------------------------------------------------|--|
| Radio standard                                     | Android:<br>IEEE 802.11 a/b/g/n/d/h/i/k/r<br>WinCE/WEH:<br>IEEE 802.11 a/b/g/n/d/h/i<br>Note:<br>IEEE802.11 a is not available in Thailand                                                                                                    |  |
| Output power                                       | 100 mW (USA and International)                                                                                                    |  |
| Data rate                                          | IEEE802.11a: up to 54 Mbit/sec.<br>IEEE802.11b: up to 11 Mbit/sec.<br>IEEE802.11g: up to 54 Mbit/sec.<br>IEEE802.11n: up to 72,2 Mbit/sec.                                                                                                    |  |
| Frequency range<br>(country-dependent)             | IEEE802.11a:       5 GHz         IEEE802.11b:       2.4 GHz         IEEE802.11g:       2.4 GHz         IEEE802.11n:       2.4 GHz and 5 GHz                                                                                                    |  |
| Operating channels<br>IEEE802.11a<br>IEEE802.11b/g | Channel 8 - 1655040 MHz - 5825 MHzChannel 1 - 132412 MHz - 2472 MHzChannel 142484 MHz Japan onlyThe actual operating channels and frequencies are<br>subject to the applicable rules and the certification<br>authorities                                                                  |  |
| Safety                                             | WPA2 Enterprise, 802.1x; EAP-TLS; TTLS (CHAP, MS-CHAP, MS-CHAPv2, PAP or MD5); PEAP (TLS, MSCHAPv2, EAP-GTC); LEAP, EAP-FAST (TLS, MS-CHAPv2, EAP-GTC), WPA2/AES, CCX v4, FIPS 140-2 conform and IPv6                                                                                      |  |
| Language support                                   | Voice over IP<br>Voice directed picking<br>Tech Speech Pro approved voice-enabled<br>applications over third-party VDP clients (Windows<br>operating system only)<br>Push-to-talk, workforce connect PTT express (client<br>included) with headset and handsfree, wired headset<br>support |  |
| Antenna                                            | internal                                                                                                    |  |

### 3.4.6 Voice and data transmission Wireless PAN

| Bluetooth                   | Windows operating system:<br>Microsoft stack:<br>(preinstalled by default) Bluetooth Version 2.1 with<br>EDR<br>Stonestreet stack<br>(can be optionally activated) Bluetooth 4.0 Plus BLE or<br>WBA<br>Android operating system:<br>Bluetooth version 4.0 with low energy consumption |  |
|-----------------------------|----------------------------------------------------------------------------------------------------|--|
| Maximum Output Power 2.5 mW |                                                                                                    |  |
| Maximale Datenrate          | up to 2.1 Mbit/s                                                                                                    |  |
| Antenna                     | Internal chip aerial                                                                                                    |  |

### 3.4.7 Headset

| Headset Connector | Ex-relev  | Ex-relevant information on the use of a headset. |        |  |
|-------------------|-----------|--------------------------------------------------|--------|--|
| Ex protection     | Ex ib IIC | Ex ib IIC                                        |        |  |
|                   | U0        | =                                                | 8.6 V  |  |
|                   | 10        | =                                                | 354 mA |  |
|                   | P0        | =                                                | 479 mW |  |
|                   | C0        | =                                                | 930 nF |  |
|                   | L0        | =                                                | 460 µH |  |

# Mobile Computer MC 92N0ex

Type 17-A1A.-.... and Type B7-A2A.-....

### 3.4.8 Barcode capture options

| Barcode capture |                                                           | Available for the following<br>approvals/<br>Ex versions |                      | Available<br>operating systems |                  | Form          |                 |
|-----------------|-----------------------------------------------------------|----------------------------------------------------------|----------------------|--------------------------------|------------------|---------------|-----------------|
| 1D-Barcodes     |                                                           | Version IS<br>17-A1A                                     | Version NI<br>B7-A2A | Windows<br>CE/WEH              | Android<br>4.4.4 | MC92N0<br>Gun | MC92N0<br>Brick |
| SE965-SR        | 1D Standard Range<br>Scan Engine                          | Yes                                                      | Yes                  | Yes                            | Yes              | Yes           | Yes             |
| SE1524-ER       | 1D Extended Range<br>Scan Engine                          | Yes                                                      | Yes                  | Yes                            | Yes              | Yes           | No              |
| 1D-/2D Barcodes | 5                                                         |                                                          |                      |                                |                  |               |                 |
| SE4500-SR       | 1D-/2D Omni-<br>Direktional Imager<br>Engine              | Ja                                                       | Yes                  | Yes                            | Yes              | Yes           | Yes             |
| SE4750-SR       | 1D-/2D Omni-<br>Direktional Imager<br>Engine              | No                                                       | Yes                  | Yes                            | Yes              | Yes           | No              |
| SE4750-MR       | 1D-/2D Omni-<br>Direktional Middle<br>Range Imager Engine | No                                                       | Yes                  | Yes                            | Yes              | Yes           | No              |
| SE4600-LR       | 1D-/2D Omni-<br>Direktional Long<br>Range Imager          | No                                                       | Yes                  | Yes                            | No               | Yes           | No              |
| DPM/1D-/2D Bar  | DPM/1D-/2D Barcodes                                       |                                                          |                      |                                |                  |               |                 |
| SE4500-HD       | DPM/1D-/2D Imager<br>Engine                               | Yes                                                      | Yes                  | Yes                            | No               | Yes           | Yes             |

### 3.4.9 Reading distances

| Baro                        | code capture                  | Reading distance |             |  |
|-----------------------------|-------------------------------|------------------|-------------|--|
| 1D-Barcodes                 |                               | minimum          | maximum     |  |
| SE965-SR                    | 1D Standard Range             | 2,5 cm           | 130 cm      |  |
| 3E903-3K                    | Scan Engine                   | 0.98 inch        | 51.18 inch  |  |
| SE1524-ER                   | 1D Extended Range             | 5 cm             | 1370 cm     |  |
| 3E1324-ER                   | Scan Engine                   | 1.97 inch        | 539.37 inch |  |
| 1D-/2D Barcodes             |                               |                  |             |  |
| SE4500-SR                   | 1D-/2D Omni-Direktional       | 5 cm             | 60 cm       |  |
| 3E4300-3R                   | Imager Engine                 | 1.97 inch        | 23.62 inch  |  |
| SE4750-SR                   | 1D-/2D Omni-Direktional       | 4,5 cm           | 88 cm       |  |
| 3E4750-3R                   | Imager Engine                 | 1.77 inch        | 34.65 inch  |  |
|                             | 1D-/2D Omni-Direktional       | 5,5 cm           | 440 cm      |  |
| SE4750-MR                   | Middle Range Imager<br>Engine | 2.17 inch        | 173.23 inch |  |
|                             | 1D-/2D Omni-Direktional       | 18 cm            | 910 cm      |  |
| SE4600-LR Long Range Imager |                               | 7.09 inch        | 358.27 inch |  |
| DPM/1D-/2D Barcodes         |                               |                  |             |  |
| SE4500-HD                   | DPM/1D-/2D Imager             | 3,5 cm           | 28 cm       |  |
| 3E4300-ND                   | Engine                        | 1.38 inch        | 11.02 inch  |  |

The various scan engines minimum and maximum ranges depend on the bar code symbology/type and the module width (in mil) used.

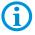

The scan engines used comply with laser class CDRH Class II / IEC 825 Class 2

Further detailed information on the used scan engine can be found in the "User Manual" or "Integrator Guide" from ZEBRA

The decode range depends on the quality and size of the bar code and on the scan engine's software setting.

### 3.4.10 Decodable barcode types

| All supported 1D-Barcodes |                  | All supported 2D-Barcodes<br>(only supported with Imager versions) |                      | DPM Codes (only with<br>SE4500-HD)<br>mounted on |
|---------------------------|------------------|--------------------------------------------------------------------|----------------------|--------------------------------------------------|
| 1D-Symbo                  | ol/Codes         | 2D-Symbol/Codes                                                    |                      |                                                  |
| Code 11                   | Code 39          | Aztec                                                              | Micro PDF-417        | Metal                                            |
| Code 93                   | Code 128         | Australian 4-state                                                 | Maxi Code            | Plastic                                          |
| Codabar                   | Coupon code      | Canadian 4-state                                                   | PDF-417              | Glass                                            |
| Chinesisch 2 of 5         | Discrete 2 aus 5 | Composite AB                                                       | QR Code              |                                                  |
| Interleaved 2 of 5        | Trioptic 39      | Composite C                                                        | TLC39                | Method:                                          |
| EAN-8                     | EAN-13           | Data Matrix                                                        | UK 4-state           | dot peening                                      |
| UPCA                      | UPCE             | Dutch Kix                                                          | US Planet            | laser cut                                        |
| UPC/EAN Supplementals     | MSI              | Japanese 4-state                                                   | US Postnet           | cast                                             |
| Webcode                   | RSS-14           | PDF-417 Macro                                                      | USPS 4-state (US4CB) | punched                                          |
| RSS Limited               | RSS Expanded     | (Macro) Micro<br>PDF-417                                           | microQR              | moulded                                          |

### 3.4.11 RFID Option

| Four different RFID options available | LF (Low Frequency)<br>HF (High Frequency)                        |
|---------------------------------------|------------------------------------------------------------------|
|                                       | UHF (EU) Ultra High Frequency)<br>UHF (US) Ultra High Frequency) |

| RFID Option                        |                                                   | Available for the following approvals/Ex versions |                      | Available operating systems<br>Supported with SDK v2.0.3 or higher |                  |                    |
|------------------------------------|---------------------------------------------------|---------------------------------------------------|----------------------|--------------------------------------------------------------------|------------------|--------------------|
| RFID                               | Frequency                                         | Version IS<br>17-A1A                              | Version NI<br>B7-A2A | Windows<br>WEH6.5.3                                                | Windows<br>CE7.0 | Android<br>4.4.4   |
| LF (Low Frequency)                 | 125/134 kHz                                       | Yes                                               | Yes                  | Yes                                                                | Not<br>supported | N Not<br>supported |
| HF (High Frequency)                | 13,56 MHz                                         | Yes                                               | Yes                  | Yes                                                                | Not<br>supported | Not<br>supported   |
| UHF (EU)<br>(Ultra High Frequency) | 865,6 to 867,5 MHz<br>(EN 302 208)                | Yes                                               | Yes                  | Yes                                                                | Not<br>supported | Not<br>supported   |
| UHF (US)<br>(Ultra High Frequency) | 902,0 to 928,0 MHz<br>(FCC CFR 47 Part<br>15.247) | Yes                                               | Yes                  | Yes                                                                | Not<br>supported | Not<br>supported   |

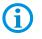

The maximum read / write ranges of the different RFID readers are dependent on various environmental and ambient conditions and refer in the following to office environment. e.g.

Transponder (Tag), size Mounting surface (metal, wood or different) Environment conditions Magnetic influence from outside Temperature Humidity

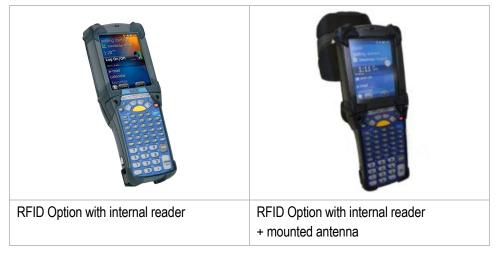

### 3.4.11.1 LF Reader (internal module)

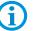

For MC 92N0<sup>ex</sup>-G (Gun) and MC 92N0<sup>ex</sup>-K (Brick) Combination with Scan Engine is not possible!

| Nominal reading distance | up to approx. 5 cm<br>up to approx. 1.9 inches    |
|--------------------------|---------------------------------------------------|
| Nominal writing distance | up to approx. 5 cm<br>up to approx. 1.9 inches    |
| Antenna                  | Integrated as ferrite antenna or air coil antenna |
| Frequency range          | 125/134 kHz (automatic switching)                 |
| Transmitting power       | 100 mW ± 2dB                                      |

### **Supported standards**

| HITAG S256     | HDX - RO        | EM 4450/4550    |
|----------------|-----------------|-----------------|
| HITAG S 2 kbit | HDX (Multipage) | EM4xxx (UNIQUE) |
| HITAG 1        | EM4xxx (UNIQUE) | FDX-B           |
| HITAG 2        | FDX-B           | BDE             |
| Q5             | BDE             | ISO 11784/5     |
| ATA5567        | ISO 117845      | ISO Animal      |
| EM4305         | ISO Animal      |                 |

### 3.4.11.2 HF Reader (internal module)

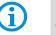

For MC 92N0<sup>ex</sup>-G (Gun) and MC 92N0<sup>ex</sup>-K (Brick) Combination with Scan Engine is not possible!

| •                                                        | •                                                                            |                                                             |
|----------------------------------------------------------|------------------------------------------------------------------------------|-------------------------------------------------------------|
| Nominal reading distance<br>HF ISO 15693<br>HF ISO 14443 | approx. 7 cm to 12 cm<br>approx. 1 cm to 6 cm<br>(with tags in check card fo | approx. 2.8 to 4.7 inch<br>approx 0.4 to 2.4 inch<br>prmat) |
| Nominal writing distance<br>HF ISO 15693<br>HF ISO 14443 | approx. 7 cm to 12 cm<br>approx. 1 cm to 6 cm<br>(with tags in check card fo | approx. 2.8 to 4.7 inch<br>approx 0.4 to 2.4 inch<br>ormat) |
| Antenna                                                  | Integrated                                                                   |                                                             |
| Frequency range                                          | 13.56 MHz                                                                    |                                                             |
| Transmitting power                                       | 100 mW ± 2dB                                                                 |                                                             |

### Supported standards HF ISO 15693

| I-Code SLI                       | Tag-IT HFI         | my-d vicinity  |  |  |
|----------------------------------|--------------------|----------------|--|--|
| STM LRI512                       |                    |                |  |  |
| Supported standards HF ISO 15693 |                    |                |  |  |
| mifare                           | mifare Ultra Light | my-d proximity |  |  |
| I-Code 1 (optional)              |                    |                |  |  |

### 3.4.11.3 UHF Reader (internal module)

1

For MC 92N0<sup>ex</sup>-G (Gun) and MC 92N0<sup>ex</sup>-K (Brick)

Combination with Scan Engine is not possible!

| Nominal reading distance | approx. 30 cm to 50 cm approx. 11.8 to 19.7 inch |  |
|--------------------------|--------------------------------------------------|--|
| Nominal writing distance | approx. 30 cm to 50 cm approx. 11.8 to 19.7 inch |  |
| Antenna                  | Integrated                                       |  |
| Frequency range          |                                                  |  |
| Europa (EU)              | 865.6 to 867.5 MHz (EN 302 208)                  |  |
| USA (US)                 | 902.0 to 928.0 MHz                               |  |
|                          | (FCC CFR 47 Part 15.247)                         |  |
| • · · · • •              | •                                                |  |
| Supported standards      |                                                  |  |

Supported standards

EPC Class 1 Gen 2 tag

### 3.4.11.4 UHF Reader (internal module) with mounted antenna

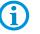

For MC 92N0<sup>ex</sup>-G (Gun) and MC 92N0<sup>ex</sup>-K (Brick) Combination with Scan Engine is not possible!

| Nominal reading distance | approx. 150 cm           | approx. 59 inch           |
|--------------------------|--------------------------|---------------------------|
| Nominal writing distance | approx. 30 cm to 50 cm   | approx. 11.8 to 19.7 inch |
| Antenna                  | Mounted external         |                           |
| Frequency range          |                          |                           |
| Europa (EU)              | 865.6 to 867.5 MHz (EN 3 | 302 208)                  |
| USA (US)                 | 902.0 to 928.0 MHz       |                           |
|                          | (FCC CFR 47 Part 15.247  | 7)                        |

#### Supported standards

EPC Class 1 Gen 2 tag

Further information on the RFID Reader and the available SDK software can be found separately on the BARTEC Support Download page. http://automation.bartec.de/indexE.htm Category - Mobile Computers MC92N0ex series RFID SDK

# 3.5 Battery

| Battery                                | (charge only outside of hazardous location)                                                                   |  |  |
|----------------------------------------|----------------------------------------------------------------------------------------------------|--|--|
| Type 17-A1Z0-0001                      | Lithium Ion battery 7.2 / 2800 mAh (20.16 Wh)                                                                 |  |  |
|                                        | for MC 92N0 <sup>ex</sup> type 17-A1A3                                                                        |  |  |
| Type 17-A1Z0-0023                      | Lithium Ion battery 7.4 / 2600 mAh (19.3 Wh)                                                                  |  |  |
|                                        | for MC 92N0 <sup>ex</sup> type 17-A1A2                                                                        |  |  |
| Type B7-A2Z0-0044                      | Lithium Ion battery 7.4 / 2600 mAh (19.3 Wh)                                                                  |  |  |
|                                        | for MC 92N0 <sup>ex</sup> type B7-A2A4                                                                        |  |  |
| Operating temperature                  |                                                                                                    |  |  |
| <ul> <li>During charging</li> </ul>    | 0 °C to +40 °C +32 °F to 104 °F                                                                               |  |  |
| <ul> <li>During discharging</li> </ul> | -20 °C to +50 °C -4 °F to 122 °F                                                                              |  |  |
| Storage temperature                    | -20 °C to +50 °C -4 °F to 122 °F                                                                              |  |  |
| Relative air humidity                  | 20 % - 95 % (non-condensing)                                                                                  |  |  |
| Backup battery                         | Ni-MH battery 2.4 V/15 mAh (rechargeable)<br>Integrated in the device and only replaceable in<br>the factory. |  |  |
| Battery performance                    | approx. 8 hours depending on the device settings                                                              |  |  |
| Charging times                         | Depends on the selected charging station.<br>< 8 hours                                                        |  |  |
| UN38.3 compliant                       | Yes                                                                                                    |  |  |

The battery life depends on various usage factors and on the device settings such as e.g.

- Use and setting of WLAN / Bluetooth
  - Backlighting

**(i)** 

- Frequency of scanner utilisation
- Frequency of RFID utilisation

# 3.6 External interfaces

### **Restrictions:**

\_

| <sup>17</sup> 0000000000 <sup>9</sup><br>10000000008 |  |
|------------------------------------------------------|--|
|                                                      |  |

The 17-pole data interface should only be used outside the potentially explosive atmosphere and exclusively with the devices stated by the manufacturer!

| PIN | Signal name | Function           | PIN | Signal name   | Function                              |
|-----|-------------|--------------------|-----|---------------|---------------------------------------|
| 1   | USB_GND     | USB                | 10  | Cradle_DET    | Grounded with device inside of cradle |
| 2   | USB_D_Plus  | USB                | 11  | DTR           | RS232C                                |
| 3   | TxD         | RS232C             | 12  | Not assigned  | Not assigned                          |
| 4   | RxD         | RS232C             | 13  | Power_IN      | 12 V / 2.5 A max.                     |
| 5   | DCD         | RS232C             | 14  | CTS           | RS232C                                |
| 6   | RTS         | RS232C             | 15  | USB_5V_DET    | USB                                   |
| 7   | DSR         | RS232C             | 16  | USB_D_Minus   | USB                                   |
| 8   | GND         | Ground, 2.5 A max. | 17  | EXT_Power_OUT | 3.3 V / 500 mA                        |
| 9   | RI          | RS232C             |     |               |                                       |

The headset connection should only be used outside the potentially explosive atmosphere and exclusively with the devices stated by the manufacturer!

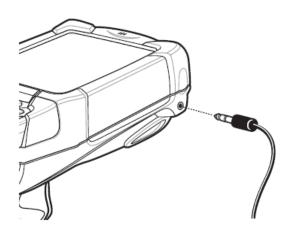

# 3.7 Product labelling

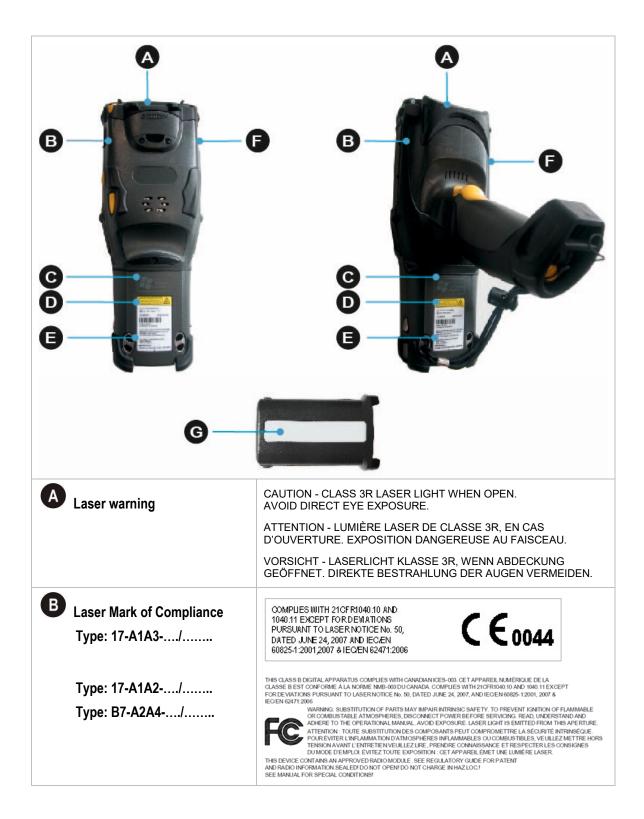

| Technical Data | Mobile Compute<br>Type 17-A1A             | r MC 92N0 <sup>ex</sup><br>and Type B7-A2A                                                                                                    |
|----------------|-------------------------------------------|----------------------------------------------------------------------------------------------------|
|                | lditional marking Zone 2<br>/pe: B7-A2A4/ | C € € II 3G EX IC IIC 16 GC<br>II 3D EX IC IIIC 16 GC<br>-20°C ≤ Ta ≤ +50°C<br>EPS 14 ATEX 1 782 X<br>IFCEX EPS 14.0100X                                                                                                    |
|                |                                           | C         II 3G Exic IIC T4 Gc           II 3D Exic IIB T130°C Dc IP64           -20°C S Ta S +50°C           EPS 14 ATEX 1 782 X           IECEX EPS 14.0100X                                                                                                    |
| D La           | ser warning                               | LASERLICHT - NICHT IN DEN STRAHL BLICKEN,<br>LASER KLASSE 2<br>LUMIERE LASER - NE PAS REGARDER DANS<br>LE FAISCEAU APPAREIL A LASER DE CLASSE 2<br>CAUTION: LASER LIGHT DO NOT STARE INTO BEAM,<br>ICLASS 2 LASER PRODUCT 630-680 nM, 1 mW                                                                                                    |
| Ө ту           | pe label                                  |                                                                                                    |
| e.g. for A     | ATEX/IRCEx Zone 1                         | Image: Construction of the second second |
|                | ser warning                               | CAUTION - CLASS 2 LED LIGHT.<br>WHEN OPEN. DO NOT STARE INTO THE BEAM.<br>ATTENTION - LUMINERE LED DE CLASSE 2.<br>EN CAS D'OUVERTURE. NE PAS REGARDER DANS LE FAISCEAU<br>VORSICHT - LED LICHT KLASSE 2.<br>WENN ABDECKUNG GEÖFFNET. NICHT IN DEN STRAHL BLICKEN.                                                                                                    |

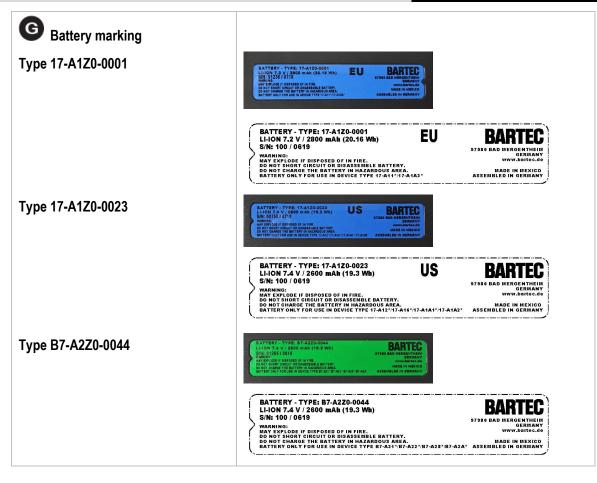

# 3.8 Laser labels

In compliance with IEC 60825 and EN 60825, Clause 5 the following information is provided:

| DEUTSCH              |                                                                                                    |                                  |                                                                                                    |
|----------------------|----------------------------------------------------------------------------------------------------|----------------------------------|----------------------------------------------------------------------------------------------------|
| KLASSE 1<br>KLASSE 2 | KLASSE 1 LASER PRODUKT<br>LASERLICHT<br>NICHT IN DEN LASERSTRAHL SEHEN<br>KLASSE 2 LASER PRODUKT     |                                  |                                                                                                    |
| ENGLISH              |                                                                                                    | FRENCH /                         | FRANÇAIS                                                                                                    |
| CLASS 1<br>CLASS 2   | CLASS 1 LASER PRODUCT<br>LASER LIGHT<br>DO NOT STARE INTO BEAM<br>CLASS 2 LASER PRODUCT              | CLASSE 1<br>CLASSE 2             | PRODUIT LASER DE CLASSE 1<br>LUMIERE LASER NE PAS REGARDER LE<br>RAYON FIXEMENT<br>PRODUIT LASER DE CLASSE 2 |
| ITALIAN /            | ITALIANO                                                                                             | PORTUGU                          | IESE / PORTUGUÊS                                                                                             |
|                      | PRODOTTO AL LASER DI CLASSE 1<br>LUCE LASER<br>NON FISSARE IL RAGGIOPRODOTTO<br>AL LASER DI CLASSE 2 | CLASSE 1<br>CLASSE 2<br>LUMINOSO | PRODUTO LASER DA CLASSE 1<br>LUZ DE LASER NÃO FIXAR O RAIO<br>PRODUTO LASER DA CLASSE 2                      |
| DUTCH / N            | IEDERLANDS                                                                                           | DANISH /                         | DANSK                                                                                                    |
| KLASSE 1<br>KLASSE 2 | KLASSE-1 LASERPRODUKT                                                                                | KLASSE 1<br>KLASSE 2             | KLASSE 1 LASERPRODUKT<br>LASERLYF<br>SE IKKE IND I STRÅLEN<br>KLASSE 2 LASERPRODUKT                          |
| NORWEGI              | AN / NORSK                                                                                           | FINNISH /                        | SUOMI                                                                                                    |
|                      | LASERPRODUKT, KLASSE 1<br>LASERLYS IKKE STIRR INN I<br>LYSSTRÅLEN<br>LASERPRODUKT, KLASSE 2          | LUOKKA 1<br>LUOKKA 2             | LUOKKA 1 LASERTUOTE<br>LASERVALO<br>ÄLÄ TUIJOTA SÄDETTÄ<br>LUOKKA 2 LASERTUOTE                               |

# 4. Transport and Storage

# 4.1 Transport

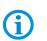

G

Report any transport damage or incomplete deliveries immediately after receipt in writing to the forwarding company and BARTEC GmbH.

# 4.2 Storage

### ATTENTION

#### Property damage through incorrect storage!

- Observe storage temperatures.
- ► Keep humidity away from the Mobile Computers.

Any damage caused through incorrect storage shall not be covered by the warranty provisions of BARTEC GmbH.

### Additional information on the batteries

The batteries of BARTEC (Type 17-A1Z0-0001, 17-A1Z0-0023 and B7-A2Z0-0044) are developed and manufactured in accordance with the highest industrial standards. The operating time or storage period of a battery is restricted, however. The actual life of a battery is influenced by different factors, e.g. hot, cold, rough operating environment and falling from a great height. If a battery is kept longer than six months, the performance may be impaired on a permanent basis. Keep the batteries in a dry, cool place. For longer periods of storage, remove the batteries from the device to prevent self-discharge, rusting of metallic parts and the escape of electrolyte.

Batteries kept for the duration of 6 months or longer should be charged and then discharged again at least every 3 months. If electrolyte has escaped, do not touch the areas affected and dispose of the batteries as prescribed. Replace the battery if the operating time has shortened considerably.

The standard warranty period for all BARTEC batteries is 6 months, whereby it is irrelevant whether the battery was acquired separately or was contained in the scope of delivery of the MC92N0<sup>ex</sup>.

# 5. Commissioning

Before you assemble the device, make sure that all components and documents exist.

### A DANGER

Avoid electrostatic charging in potentially explosive atmosphere.

There is a risk of fatal injury in an explosive atmosphere!

- Do not wipe or clean the devices with a dry cloth.
- Wear suitable clothing and shoes.
- Do not use rubber gloves or similar.

# A DANGER

Unintended use endangers explosion protection.

There is a risk of fatal injury in an explosive atmosphere!

- ▶ Do not make any changes to the Mobile Computer.
- In the case of functional disturbances or damage to the enclosure, the device should be removed immediately from the potentially explosive atmosphere to a safe place. Remove battery to decommission the device!
- ▶ Do not use any battery replicas or batteries from other manufacturers.

# 5.1 Scope of delivery

- 1 x MC 92N0ex
- 1 x Lithium-ion battery
- 1 x Stylus
- 1 x Hand strap
- 1 x User Manual

#### 5.1.1 Accessories optional

#### Authorised accessories from BARTEC:

- SD card
- Replacement stylus
- Battery
- Docking station for communication and charging
- Charging station
- Screen protector
- Leather holster

# 5.2 Requirements in potentially explosive atmosphere

# **Mobile Computer**

- 1. The Mobile Computer may not be opened.
- 2. Do not use, swap or replace any non-specified components.
- 3. Do not retrofit any components to the internal plugs or slots. Exception: SD-card
- 4. Protect the Mobile Computer from impact!
- 5. Do not expose the Mobile Computer to caustic/aggressive liquids, vapours, mists!
- 6. Avoid the impact of moisture outside the specifications.
- 7. Avoid thermal impact outside the specified temperature range.
- 8. Use the 17-pole data interface only outside the potentially explosive atmosphere and exclusively with the devices specified by the manufacturer!
- 9. Use the headset connection only outside the potentially explosive atmosphere and exclusively with the devices specified by the manufacturer!

# Battery

- 1. The battery may not be opened.
- 2. Charge battery (type 17-A1Z0-0001, 17-A1Z0-0023 and B7-A2Z0-0044) only outside of hazardous area.
- 3. The battery (type 17-A1Z0-0001 and 17-A1Z0-0023) may be changed in hazardous areas.
- 4. The battery (type B7-A2Z0-0044) may only be changed outside the hazardous area.
- Only use the battery for the purpose listed in this User Manual. Is only suitable for the Mobile Computer MC 92N0<sup>ex</sup>.

Battery type 17-A1Z0-0001 is only suitable for MC 92N0ex-IS type 17-A1A3-..../ Battery type 17-A1Z0-0023 is only suitable for MC 92N0ex-IS type 17-A1A2-..../ Battery type B7-A2Z0-0044 is only suitable for MC 92N0ex-NI

type B7-A2A4-..../......

- 6. There is a danger of burning if used incorrectly. Do not expose the battery to temperatures of more than +50 °C (122 °F).
- 7. Battery acid may escape from the cells and cause burning in the case of damage.
- 8. Defective batteries must be disposed of immediately, whereby the provisions on battery disposal applicable in the respective region must be observed.
- 9. The battery may explode if it catches fire!
- 10. Do not short circuit the battery!

# Accessories

- 1. Only install or replace accessories outside the potentially explosive atmosphere.
- 2. Use accessories exclusively which have been tested or certified by BARTEC for this purpose.
- 3. The end user can replace the SD card, screen protector, keypad and leather holster himself.

# 5.3 First steps

- ► Unpack the Mobile Computer.
- ▶ Insert the battery into the Mobile Computer.
- Charge the battery on the cradle.
- Switch on the Mobile Computer.

#### Optional:

- Charge the battery in a charger.
- Insert a SD card.
- Remove/replace screen protector.

The individual steps are explained on the following pages.

# 5.4 Structure

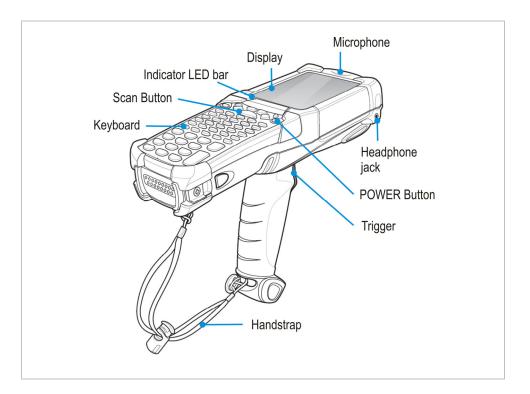

# 5.5 Handling accessories

#### A DANGER

Non-certified accessories endanger explosion protection. There is a risk of fatal injury in an explosive atmosphere!

Only use original accessories from BARTEC/ZEBRA.

Only permitted outside the potentially explosive atmosphere:

- Charge battery.
- Insert/replace SD card.
- Remove/replace screen protector.

**(i)** 

Further information is also provided by the ZEBRA documentation.

#### 5.5.1 Insert/change battery

#### 🔺 DANGER

Non-certified accessories endanger explosion protection.

There is a risk of fatal injury in an explosive atmosphere!

▶ It must be ensured that only original battery are used in safety-oriented operation.

Only permitted outside the potentially explosive atmosphere:

- ► The battery may only be charged outside the hazardous area!
- ▶ The battery type B7-A2Z0-0044 may only be changed outside the hazardous area.

#### ATTENTION

#### Incorrect battery replacement may cause damage to property!

- Change the battery of the MC 92N0ex only in the designated areas.
- Put the MC 92N0<sup>ex</sup> into suspend mode before you remove the battery. Failure to properly remove the battery may cause the MC 92N0<sup>ex</sup> to cold boot and potential loss of data.

Depending on configuration, the MC 92N0<sup>ex</sup> is supplied with a battery.

| Туре                                                                                 | Order number | Accu replacement<br>in haz.loc. | Charging in safe<br>area |
|--------------------------------------------------------------------------------------|--------------|---------------------------------|--------------------------|
| Battery (EU) for ATEX/IECEx<br>Lithium-ion battery 7.2 V / 2800 mAh                  | 17-A1Z0-0001 | Yes                             | Yes                      |
| Battery (US) fo UL Division 1<br>Lithium-ion battery 7.4 V / 2600 mAh                | 17-A1Z0-0023 | Yes                             | Yes                      |
| Battery for UL Division 2 and ATEX Zone 2/22<br>Lithium-ion battery 7.4 V / 2600 mAh | B7-A2Z0-0044 | Yes                             | Yes                      |

#### Work steps: (insert)

- 1. Charge the battery only outside hazardous areas.
- 2. The battery (type B7-A2Z0-0044) may only be inserted/changed outside the hazardous area.

The battery (type 17-A1Z0-0001 and 17-A1Z0-0023) may be inserted/changed in hazardous areas.

- 3. Use only batteries which have been tested or certified by BARTEC for this purpose.
- 4. Insert the battery with the battery contacts facing forwards into the battery compartment under the keypad.
- 5. Make sure that the battery's charging contacts agree with the charging contacts in the battery compartment.
- 6. Push the battery into the battery compartment until it locks into place.

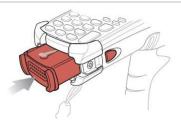

#### Work steps: (change)

- 1. Turn off the MC 92N0ex with function mode "Safe Battery Swap".
- 2. The battery (type B7-A2Z0-0044) may only be inserted/changed outside the hazardous area.

The battery (type 17-A1Z0-0001 and 17-A1Z0-0023) may be inserted/changed in hazardous areas.

- 3. Use only batteries which have been tested or certified by BARTEC for this purpose.
- 4. To remove the battery, first unlock the side battery lock, then unlock the battery lock.
- 5. Remove the battery from the Mobile Computer and insert a new one..

#### 5.5.2 Change keypad

The MC 92N0<sup>ex</sup> has interchangeable modular keypads.

#### A DANGER

Non-certified accessories endanger explosion protection. There is a risk of fatal injury in an explosive atmosphere!

It must be ensured that only original keypads are used in safety-oriented operation.

► The use of imitation keypads from other manufacturers will render the type of ignition protection ineffective and there will then be a risk of fire or explosion.

#### Only permitted outside the potentially explosive atmosphere:

- ▶ The keypad may only be changed outside the hazardous area!
- Follow proper ESD precautions to avoid damaging the SD card. Proper ESD precautions include, but are not limited to, working on an ESD mat and ensuring that the operator is property grounded.

### ATTENTION

#### Incorrect handling may cause damage to property!

- ▶ Power off the MC 92N0<sup>ex</sup> before start of change parts.
- Put the MC 92N0<sup>ex</sup> into suspend mode before you remove the battery. Failure to properly remove the battery may cause the MC 92N0<sup>ex</sup> to cold boot and potential loss of data.

#### Work steps:

- 1. Turn off the MC 92N0<sup>ex</sup>
- 2. Remove the battery (see chapter 5.5.1 "Insert/change battery").
- 3. Take out the screws at the top edge of the keypad.

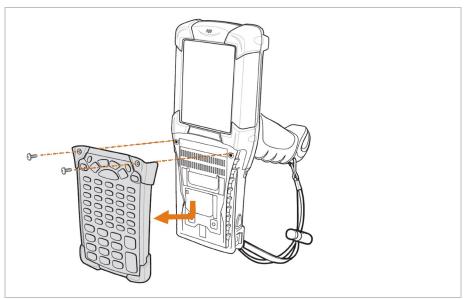

- 4. Pull the keypad downwards in the direction of the arrow and then forwards to take it out of the MC 92N0<sup>ex</sup>.
- 5. Check that the contacts and seals are clean and in good condition.
- 6. Insert both of the keyboard's guide pins into the guide grooves (see illustration) on the mobile computer housing.

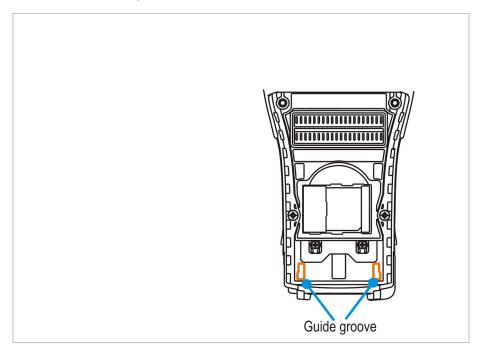

7. Snap on the keypad in the direction (see following illustration) of the arrow and push it upwards until the boreholes for the screws are over the threaded sleeves.

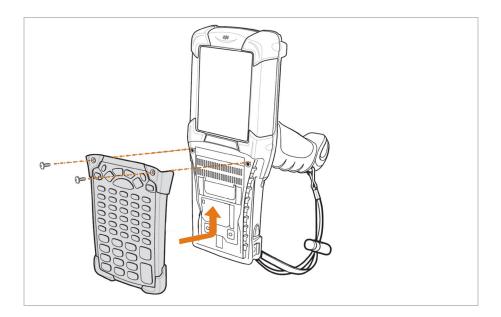

8. Check that the keypad is mounted correctly.

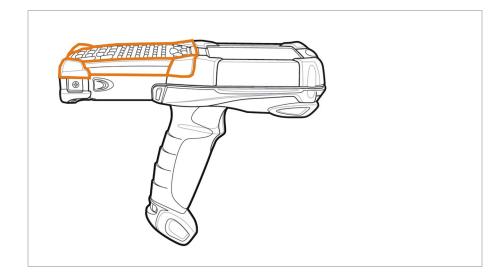

- 9. Tighten the screws (torque = 0.452 Nm / torque = 4.0 in-lbs); 0.5 Nm is advisable. Attention: Always use the correct torque.
- 10. After the exchange of the keyboard a cold boot (see chapter 7.1 "Resetting the MC 92N0<sup>ex</sup>") must be performed.
- 11. The current drivers are installed on the unit and initialized automatically by the cold boot.

### ATTENTION

#### Incorrect handling may cause damage to property!

Do not apply more than 0.5 NM or 4 in-lbs of torque when tightening the keypad screws.

#### 5.5.3 Insert SD card

ATTENTION

| ATTENTION                                                                                                    |                          |                                  |
|----------------------------------------------------------------------------------------------------|--------------------------|----------------------------------|
| <ul> <li>Damage to the SD card through electrostatic discharges!</li> <li>Use an antistatic base.</li> <li>Ensure that the operator is correctly earthed.</li> <li>Use only specified SD cards</li> </ul>                                                             | MC92N0e×-IS<br>specified | MC92N0⁰×-NI<br>freely selectable |
| 2 GB         Order number 17-28BE-F006/0003           4 GB         Order number 17-28BE-F006/0004           8 GB         Order number 17-28BE-F006/0005           16 GB         Order number 17-28BE-F006/0006           32 GB         Order number 17-28BE-F006/0007 | Yes                      | Yes                              |

For MC92N0<sup>ex</sup>-IS version:

The listed SD cards are listed in the certificate. No other SD cards may be used.

For MC92N0ex-NI version:

The SD cards are not specified in the certificate. The customer can freely choose which SD cards to be used.

#### Work steps:

1

- 1. Only install or replace the SD card outside the potentially explosive atmosphere.
- 2. Only use SD cards which have been tested and certified by BARTEC for this purpose.
- 3. Press the red button "ON/OFF" to suspend the MC 92N0ex.
- 4. Remove the battery (see chapter 5.5.1 "Insert/change battery")
- 5. Remove the two keypad screws and slide the keypad down and lift off (see chapter 5.5.2 "Change keypad").
- 6. Lift the SD card retaining door and position the SD card, with the contacts down, into the SD card holder (shown in the illustration).
- 7. Snap the retaining door closed.
- 8. Replace the keypad and re-attach using the two screws (see chapter 5.5.2 "Change keypad")
- 9. Perform a warm boot that the keypad is recognized by the system (see chapter 7.1 "Resetting the MC 92N0<sup>ex</sup>").
- 10. Check in the File Explorer or the settings, if the SD card has been recognized.

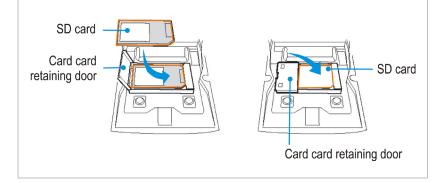

#### 5.5.4 Remove/replace screen protector

The screen protector protects the touch screen and improves the user friendliness of the device. With its relatively hard surface, the screen protector offers a mechanical protection against scratches for example and reduces disturbing light reflections.

### **A** DANGER

Use of a screen protector changes the Ex protection type of the MC 92N0<sup>ex</sup> to IIB. There is a risk of explosion when you use the MC 92N0<sup>ex</sup> in combination with screen protector in hazardous area with gas group IIC.

 Use of screen protector change the Ex protection type of the MC 92N0 from IIC to IIB.

#### ATTENTION

Incorrect handling may cause damage to property!

- Use a screen protector so as not to impair the device warranty.
- ► Only use screen protector (Type 17-A1Z0-0004) from BARTEC.
- Observe the installation instructions for the screen protector.
- Do not use any sharp objects to remove the screen protector!

#### Work steps

- 1. Only remove or replace the screen protector outside the potentially explosive atmosphere.
- 2. Lift a corner of the screen protector and remove it from the display.
- 3. Attach the screen protector in accordance with the "Screen protector installation instructions".

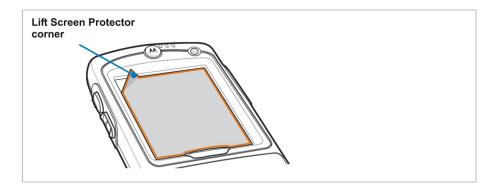

**()** 

You can order screen protector from your customer consultant or from BARTEC. Installation instructions for the screen protector are part of the delivery scope. Part number: 17-A1Z0-0004 screen protector, pack of 5.

#### 5.5.5 Leather holster

BARTEC offers holsters to protect the MC 92N0ex series.

### 🛦 DANGER

Non-certified accessories endanger explosion protection. There is a risk of fatal injury in an explosive atmosphere!

▶ Use only the original leather holsters.

#### Leather holster

- for MC 92N0<sup>ex</sup>-G and MC 92N0<sup>ex</sup>-K with belt clip/turned part 03-9809-0026
- Turned part for holster
- 03-9829-0091

03-9809-0027

#### 5.5.6 Headset

# 

Shoulder strap

Headset what are not compliant to the safety data of the headset connector endanger a risk of explosion. There is a risk of fatal injury in an explosive atmosphere!

 Use only headsets which observe the safety data in the EC Type Examination Certificate.

Safety data of headset connector:

| Ex protection | Ex ib IIC |   |        |
|---------------|-----------|---|--------|
|               | U0        | = | 8.6 V  |
|               | 10        | = | 354 mA |
|               | P0        | = | 479 mW |
|               | C0        | = | 930 nF |
|               | LO        | = | 460 μH |

# 5.6 Connection to a PC

The MC 92N0<sup>ex</sup>-IS series is supplied with the Operating system Microsoft Windows Embedded Handheld 6.5.3 (WEH 6.5.3), Windows Embedded Compact 7 (CE 7.0) or Android 4.4.4.

For WEH6.5.3 and CE7.0:

Microsoft provides software free of charge for connection to a PC for synchronisation, installation and data exchange.

Active Sync

or

Windows Mobile Device Center

For Android:

Android devices can be connected to a PC via USB and data can be exchanged via the File Explorer. 3rd party providers also offer synchronization tools.

#### 5.6.1 Active Sync

It is recommended to install ActiveSync (Version 4.5 or higher) on the host computer for communication with different computers installed under Windows XP or earlier operating systems.

ActiveSync synchronises the information from the Mobile Computer with the host computer. Changes made on the Mobile Computer or the host computer exist on both devices after synchronisation.

ActiveSync is available for download as freeware at <u>www.microsoft.com</u>.

Supporting operating system: Windows XP or earlier operating systems

More information on ActiveSync is available in the ZEBRA Integration Manual or on the Microsoft website.

#### 5.6.2 Windows Mobile Device Center

1

It is recommended to install the Windows Mobile Device Center on the host computer for the communication with different host computers installed under Windows Vista, Windows 7 or Windows 8.

The Windows Mobile Device Center synchronises the data from the Mobile Computer with the host computer. Changes made on the Mobile Computer or the host computer exist on both devices after synchronisation.

The Windows Mobile Device Center is available for download as freeware at <u>www.microsoft.com</u>.

Supporting operating systems: Windows Vista, Windows 7 or Windows 8

More information on Windows Mobile Device Center is available in the ZEBRA Integration Manual or on the Microsoft website.

#### 5.6.3 Android

There are several ways to exchange or synchronize data from Android devices with a Windows PC.

1. Manually via USB.

When an Android device is connected to a Windows PC via USB, it appears as a drive on the PC that can be selected.

2. Using a Cloud

Many users now use the cloud as an exchange platform for their data. The large providers Google, Microsoft or Dropbox offer solutions for storing your data. This way is particularly suitable for the automated comparison of even data of all kinds. 3. About the network

If cloud providers are out of the question or the devices are not integrated in the Internet, the network is the right choice. In this case, install the appropriate application on your Windows computer as well as on your mobile device. After you have activated both, they will try an automatic pairing. You can then synchronize your data between the paired devices either manually or automatically.

A variety of solutions for this type of pairing and synchronization can be found on the Internet.

# 6. Operation

The operator using an electric system in an potentially explosive environment must keep the accompanying operation equipment in a good condition, operate and monitor it correctly and conduct the requisite services and repairs. Before commissioning the devices, it must be checked that all components and documents are available.

# 6.1 Final inspection

The following aspects must be checked before putting the device into operation:

- Is there any damage to the display, scanner window or enclosure?
- ▶ Is the battery used certified?
- ▶ Is the battery compartment cover closed?
- Does the screen protector (if used) have the requisite certification?
- ▶ Is the SD card specified for the MC 92N0<sup>ex</sup>-IS?

# 6.2 Handling

#### Optimum standby position

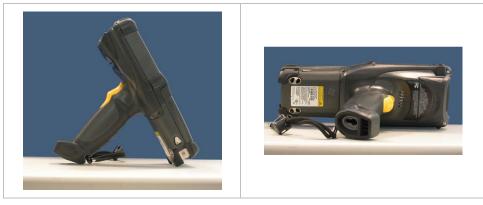

#### **Right:**

The Mobile Computer is protected from damage.

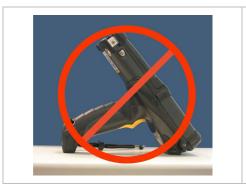

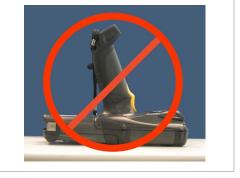

#### Wrong:

The Mobile Computer can be damaged by objects on the surface or may fall down.

# 6.3 Care and cleaning

We recommend that the devices be cleaned regularly depending on use and also treated with care to ensure smooth and trouble-free operation.

## 6.3.1 Care

| Display     | Only use with supplied stylus for the touchscree<br>Use screen protector                                                                                                    |                                   |
|-------------|----------------------------------------------------------------------------------------------------|-----------------------------------|
|             | Use a soft cloth to clean and do not use aggre                                                                                                    | essive cleaners                   |
| Enclosure   | Protect device from impacts                                                                                                    |                                   |
|             | Do not expose to extreme load, e.g. strong k from great heights                                                                                                    | nocks and falling                 |
| Environment | Do not expose to extreme temperatures and                                                                                                    |                                   |
|             | Do not leave in dirty, moist or wet environmen                                                                                                    | t                                 |
| Battery     | Change regularly                                                                                                    |                                   |
|             | Discharge and charge regularly (every 3 mon                                                                                                    | hs)                               |
|             | If storing for a lengthy time, take the batteries<br>Computer and keep them in a cool environm<br>to +10°C and at a state of charge of approxim                                                                           | ent at about 0°C                  |
|             | It is recommendable to charge the battery aga<br>of charge drops to approximately 5 %. It is<br>discharge the battery completely. Charging t<br>day doesn't do any damage either. Batteries is<br>have a "memory effect". | not necessary to he battery every |
|             | If the battery state of charge drops from 100<br>too quickly, it is time to replace the batter<br>expected service life is approx. 500 charge<br>usage.                                                                   | y. The battery's                  |

#### 6.3.2 Cleaning

#### **DANGER**

### There is a risk of fatal injury in an explosive atmosphere!

 Only clean the devices and the accessories outside the potentially explosive atmosphere. The following precautionary measures should be taken for your own safety and to ensure the operational safety of the device:

# ATTENTION

Devices and accessories can be destroyed if handled incorrectly.

- Generally separate the charger from the power supply.
- Only clean the cradle contacts if the battery has been removed.
- ► There should be no residue, e.g. fluff on the contacts.
- ► There should be no moisture residue on the contacts.
- Heed the safety precautions when drying with compressed air.

#### 6.3.3 Suitable materials

- Alcohol cleaning cloths
- Lens cleaning cloths
- Cotton swabs
- Isopropanol
- Compressed air spray with tube

| Enclosure                    | <ul> <li>With alcohol cleaning cloths</li> </ul>                                                                                                    |
|------------------------------|----------------------------------------------------------------------------------------------------|
| Keys and intermediate spaces | <ul> <li>With alcohol cleaning cloths</li> </ul>                                                                                                    |
| Screen                       | <ul> <li>With alcohol cleaning cloths</li> <li>Avoid collections of fluid and rub with smooth cloths</li> </ul>                                                             |
| Scanner window               | <ul> <li>Cleaning agent for optical devices</li> </ul>                                                                                                    |
| Battery contacts in the      | Remove the battery from the device to clean.                                                                                                    |
| Mobile Computer              | <ul> <li>Soak the cotton swabs in an alcohol solution to remove all grease<br/>and dirt deposits on the contacts.</li> </ul>                                                |
|                              | <ul> <li>Repeat cleaning several times</li> </ul>                                                                                                    |
|                              | Before replacing the battery, the contacts must be completely dry and no fluff should remain.                                                                               |
| Contacts at the battery      | To clean the contacts at the battery remove the battery from the device.                                                                                                    |
|                              | <ul> <li>Soak the cotton swabs in an alcohol solution to remove all grease<br/>and dirt deposits on the contacts.</li> </ul>                                                |
|                              | <ul> <li>Repeat cleaning several times</li> </ul>                                                                                                    |
|                              | Before the battery is replaced in the device or the charging station or the docking-station, the contacts at the battery must be completely dry and no fluff should remain. |

| Contacts in charging station or docking-station | Separate the charging station or the docking-station from the power supply to clean the charger contacts.                                              |
|-------------------------------------------------|----------------------------------------------------------------------------------------------------|
|                                                 | <ul> <li>Soak the cotton swabs in an alcohol solution to remove all grease<br/>and dirt deposits on the contacts.</li> </ul>                           |
|                                                 | <ul> <li>Repeat cleaning several times</li> </ul>                                                                                                    |
|                                                 | Before the charging station or the docking-station is reconnected to the power supply, the contacts must be completely dry and no fluff should remain. |

# 6.4 **Operation recommendations and requirements**

#### 6.4.1 Basic safety and health protection requirements

Consult your local health and safety officer to ensure that you are acquainted with the safety regulations in your company which serve to protect employees at the work place.

#### 6.4.1.1 Ergonomic recommendation

The following recommendations should be considered for everyday work at the workplace:

- Avoid one-sided, constantly repetitive movements.
- Body posture should be as neutral as possible.
- Avoid exercising great force.
- Keep objects which are used frequently within a functional distance.
- Adjust the working height to the body height and type of work.
- Erect objects without vibration.
- Avoid the exercise of direct pressure.
- Ensure that tables and chairs are adjustable.
- There must be sufficient room for body movements.
- Ensure that the working environment is suitable.
- Optimise workflows.
- Alternate between the left and right hand as frequently as possible when conducting repetitive tasks.

#### 6.4.1.2 Vehicle installation

RF signals may impair incorrectly installed or inadequately shielded electronic systems in vehicles (including safety systems). If you have any questions on your vehicle, get in touch with the manufacturer or a sales person. You can also learn from the manufacturer whether additional equipment has been fitted to the vehicle. An airbag has a strong impact. Do NOT place objects, such as installed or portable radio equipment, in the area above the airbag or in the area of deployment of the airbag. If the radio equipment was not correctly installed in the vehicle, severe injuries may result if the airbag is triggered. Position the device within good range. Ensure that you have access to the device without having to take your eye off the road.

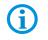

It is not permitted to connect a warning device which leads to horn sounds or light signals when receiving a call in road traffic.

#### Road traffic safety

Do not take any notes and do not use the device when driving. Making a list of to-do's or browsing through the address book when driving has a negative influence on safe driving. When driving on the roads, you must primarily think of your safety and that of the other road users. You should therefore concentrate completely on the road. Check the legal provisions on the use of wireless devices in road traffic of the respective region. Always observe these. If you use a wireless device during driving, rely on your good judgment and remember the following:

- 1. Become acquainted with the wireless device and its functions such as the shortcut dialing or dial repetition. These functions may prove to be useful if you would like to make a call without taking your eye off the road.
- 2. Where possible, use hands-free equipment.
- 3. Let your dialogue partner know that you are behind the steering wheel. Where necessary, discontinue the call in dense traffic or poor weather conditions. Rain, sleet, snow, ice and even very dense traffic represent dangers.
- 4. Dial the required numbers carefully and estimate the traffic situation. Make your calls when you have brought your car to a stop or before you leave. Plan your calls such that they can be made when the car is parked. If you really must make a call during the trip, only dial a part of the number, check the road and look in the rear view mirror and then dial the rest of the number.
- 5. Do not surccumb to stressful and emotional telephone conversations which could take your attention from the road. Let your dialogue partner know that you are in a car and refrain from conversations which could take your attention away from the road.

- 6. Call for help using your mobile device if necessary. Dial the emergency services (9-1-1 in the USA and 1-1-2 in Europe) or other local emergency service numbers in the event of fire, accidents or medical emergences. Remember that these calls are free of charge on the wireless device! The call can be made independently of security code or networks with or without the SIM card.
- Help your fellow humans in emergency situations with your mobile device. If you witness a serious accident, crime or other emergency, call the emergency service (9-1-1 in the USA and 1-1-2 in Europe) or another local emergency service number because you could be the one who needs help next time.
- 8. Call the breakdown service or a special mobile radio number for support if you encounter problems on the road. If you pass a car with a breakdown, which does not represent a serious impediment to traffic, pass traffic lights which do not function, a traffic accident with slight damage and without injured people or a possibly stolen car, please get in touch with the road police or another special mobile radio number for support.

"The mobile communication industry requests you to give safety priority when using your device/telephone."

#### 6.4.2 Instructions on the use of Wireless Devices

Observe all warnings relating to the use of wireless devices.

#### 6.4.2.1 Safety in aircraft

Switch off the wireless device when asked to do so by the ground staff and by employees of the airline. If your device has a flight mode or a similar function, find out about its correct use from the aircraft staff.

#### 6.4.2.2 Safety in hospitals

Wireless devices emit radio frequencies and can cause disturbances to medical technical electrical devices. Wireless devices should be switched off on request when you are in hospitals, clinics or health establishments. This is intended to avoid any possible interference with sensitive medical equipment.

#### 6.4.2.3 Heart pacemakers

Manufacturers recommend that a minimum distance of 15 cm be observed between a wireless handheld device and a pacemaker to avoid potential interference. This guideline is in line with independent research results and recommendations of Wireless Technology Research.

- Wearers of heart pacemakers
- Persons with heart pacemakers should ALWAYS keep at least 15 cm away from the activated device.
- The device may not be worn by these persons in the breast pocket.
- The device should be held to the ear which is furthest away from the heart pacemaker.
- If you have reason to assume that interference has arisen, you should SWITCH OFF the device immediately.

#### 6.4.2.4 Hearing aids

The wireless device may cause disturbances to hearing devices. Get in contact with the manufacturer of your hearing device in the case of disturbances to ask about possible solutions.

- The device may not be worn in the breast pocket of these persons.
- The device should be held to the ear which is furthest away from the heart pacemaker.
- If you have reason to assume that interference has arisen, you should SWITCH OFF the device immediately.

#### 6.4.2.5 Other medical equipment

Ask your doctor or the manufacturer of the medical device to determine whether putting the wireless product into operation impairs the medical device.

#### 6.4.3 Equipment of the laser devices

Devices from BARTEC/ZEBRA equipped with lasers comply with the Guidelines 21CFR1040.10 and 1040.11. (with the exception of the deviations set out in the Laser Notice No. 50 dated 24 June 2007) and EN 60825-1:2001,2007 und EN 62471:2006. The classification of the laser device is stated on a plate attached to the device.

Class 1 Laser devices are not considered to be hazardous when used for their intended purpose.

#### 

#### Laser radiation! Risk of damage to eyesight!

Do not look into the laser beam.

Laser devices of Class 2 work with a visible low volt light emitting diode. As for every bright light source, for example the sun, you should not look directly into the light beam. There is no information about the hazards of being briefly exposed to the laser light of a laser scanner of Class 2.

The use of control elements, adjustments or the application of procedures which do not comply with the instructions described here may lead to hazardous exposure to beams.

#### 6.4.4 LED Devices

Complies with EN60825-1:2001 and EN 62471:2006.

#### 6.4.5 Restrictions to wireless devices

(i

The use of wireless devices is possibly forbidden or restricted. This applies primarily on board aircraft, in hospitals, in the vicinity of explosive substances or under other hazardous conditions. If you are not sure which regulations apply to the use of the device, ask permission before switching it on.

#### **Radio Modules**

The device contain approved radio module(s). These module(s) are identified below.

BARTEC/ZEBRA radio module supporting WLAN 802.11 a/b/g/n and Bluetooth.

Type(s): 21-148603-0B

#### Bluetooth® Wireless Technology

This is an approved Bluetooth® product. For more information or to view End Product Listing, please visit <u>https://www.bluetooth.org/tpg/listings,cfm</u>

#### **Country-specific roaming**

This device has the International Roaming function (IEEE802.11d) which ensures that the device is used on the channels prescribed for the respective country.

#### Ad-hoc operation

The ad-hoc operation is restricted to the channels 36–48 (5150–5250 MHz). The use of this bandwidth is restricted to indoor areas; use outdoors is not permitted.

# 6.5 Frequency of Operation – FCC and IC

#### 5 GHz Only

The use in the UNII (Unlicensed National Information Infrastructure) band 1 5150 -5250 MHz band is restricted to Indoor Use Only; any other use will make the operation of this device illegal.

#### Industry Canada Statement

**Caution:** The device for the band 5150-5250 MHz is only for indoor usage to reduce potential for harmful interference to co-Channel mobile satellite systems. High power radars are allocated as primary users (meaning they have priority) of 5250-5350 MHz and 5650-5850 MHz and these radars could cause interference and/or damage to LE-LAN devices.

**Avertissement:** Le dispositive fonctionnant dans la bande 5150-5250 MHz est réservé uniquement pour une utilisation à l'intérieur afin de réduire les risques de brouillage préjudiciable aux systèmes de satellites mobiles utilisant les memes canaux.

Les utilisateurs de radars de haute puissance sont désignés utilisateurs principaux (c.-à-d., qu'ils ont la priorité) pour les bands 5250-5350 MHz et 5650-5850 MHz et que ces radars pourraient causer du brouillage et/ou des dommages aux dispositifs LAN-EL.

#### 2.4 GHz Only

The available channels for 802.11 b/g operation in the US are Channels 1 to 11. The range of channels is limited by firmware.

#### Radio Frequency Interference Requirements - FCC

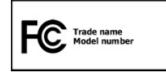

**Note:** This equipment has been tested and found to comply with the limits for a Class B digital device, pursuant to Part 15 of the FCC rules. These limits are designed to provide reasonable protection against

harmful interference in a residential installation. This equipment generates, uses and can radiate radio frequency energy and, if not installed and used in accordance with the instructions, may cause harmful interference to radio communications. However there is no guarantee that interference will not occur in a particular installation. If this equipment does cause harmful interference to radio or television reception, which can be determined by turning the equipment off and on, the user is encouraged to try to correct the interference by one or more of the following measures:

Reorient or relocate the receiving antenna.

Increase the separation between the equipment and receiver.

Connect the equipment into an outlet on a circuit different from that to which the receiver is connected.

Consult the dealer or an experienced radio/TV technician for help.

#### FCC Note according to 15.21

Any changes or modifications not expressly approved by the party responsible for compliance could void the user's authority to operate the equipment.

#### **Radio Transmitters (Part 15)**

This device complies with Part 15 of the FCC rules. Operation is subject to the following two conditions:

- (1) this device may not cause harmful interference, and
- (2) this device must accept any interference received, including interference that may cause undesired operation.

#### Radio Frequency Interference Requirements - Canada

This Class B digital apparatus complies with Canadian ICES-003.

Cet appareil numérique de la classe B est conforme à la norme NMB-003 du Canada.

#### **Radio Transmitters**

This device complies with RSS 210 of Industry & Science Canada. Operation is subject to the following two conditions:

- (1) this device may not cause harmful interference and
- (2) this device must accept any interference received, including interference that may cause undesired operation.

Le présent appareil est conforme aux CNR d'Industrie Canada applicables aux appareils radio exempts de licence. L'exploitation est autorisée aux deux conditions suivantes:

(1) l'appareil ne doit pas produire de brouillage, et

(2) l'utilisateur de l'appareil doit accepter tout brouillage radioélectrique subi, même si le brouillage est susceptible d'en compromettre le fonctionnement.

Label Marking: The Term "IC:" before the radio certification only signifies that "Industry Canada" technical specifications were met.

#### **Country approvals**

Regulatory markings, subject to certification, are applied to the device signifying the radio(s) is/are approved for use in the following countries: United States, Canada, Japan, China, S. Korea, Australia, and Europe.

Detailed information on the test symbol for other countries is provided in the EU declaration of conformity.

 Note: For 2.4-GHz-products: Europe covers, Belgium, Bulgaria, Denmark, Germany, Estonia, Finland, France, Greece, Great Britain, Ireland, Iceland, Italy, Latvia, Liechtenstein, Lithuania, Luxembourg, Malta, Netherlands, Norway, Austria, Poland, Portugal, Romania, Sweden, Switzerland, Slovakia, Slovenia, Spain, Czech Republic, Hungary and Cyprus.

#### USA

In the USA, channels 1 to 11 are available for 802.11 b/g operation. The range of the channels is limited by the firmware.

#### **WARNING**

Operation of the device without regulatory approval is illegal.

#### Radio Transmitters for RLAN Devices:

The use of 5 GHz RLAN's, for use in Canada, have the following restrictions:

Restricted Band 5.60 – 5.65 GHz

This device complies with RSS 210 of Industry Canada. Operation is subject to the following two conditions:

(1) this device may not cause harmful interference and

(2) this device must accept any interference received, including interference that may cause undesired operation.

Ce dispositif est conforme à la norme CNR-210 d'Industrie Canada applicable aux appareils radio exempts de licence. Son fonctionnement est sujet aux deux conditions suivantes:

(1) le dispositif ne doit pas produire de brouillage préjudiciable, et

(2) ce dispositif doit accepter tout brouillage reçu, y compris un brouillage susceptible de provoquer un fonctionnement indésirable.

Label Marking: The Term "IC:" before the radio certification only signifies that Industry Canada technical specifications were met.

# 6.6 Electromagnetic fields

#### 6.6.1 International

#### Reducing RF Exposure – Use Properly

Only operate the device in accordance with the instructions supplied.

#### International

The device complies with internationally recognized standards covering human exposure to electromagnetic fields from radio devices. For information on "International" human exposure to electromagnetic fields refer to the BARTEC and ZEBRA Declaration of Conformity (DoC) at

https://www.zebra.com/us/en/about-zebra/company-information/compliance.html

#### Europe

Handheld Devices

This device was tested for typical body-worn operation. Use only BARTEC tested and approved belt-clips, holsters, and similar accessories to ensure EU Compliance.

#### US and Canada

#### Co-located statement

To comply with FCC RF exposure compliance requirement, the antenna used for this transmitter must not be co-located or operating in conjunction with any other transmitter/antenna except those already approved in this filling.

#### Handheld Devices

This device was tested for typical body-worn operation. Use only BARTEC tested and approved belt-clips, holsters, and similar accessories to ensure FCC Compliance. The use of third-party belt-clips, holsters, and similar accessories may not comply with FCC RF exposure compliance requirements, and should be avoided.

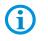

The MC 92N0<sup>ex</sup> should only be worn on the body when switched off.

#### 6.6.2 Handheld devices

To comply with the FCC guidelines for high frequency devices, the aerial of the transmitter should be used in the direct vicinity of, or in an operation unit with, other transmitters/aerials with the exception of those approved in this document.

#### SD card

The SD card slot provides a secondary, non-volatile memory. The slot is under the keypad of the MC 92N0<sup>ex</sup>. Further information is provided in the documentation supplied with the card. Observe the manufacturer's recommendations on use.

# 6.7 Optimise operating times/change energy settings

Factory settings of the MC 92N0<sup>ex</sup>-IS for the WWAN and WLAN radio devices: ON.

Instructions and notes for optimizing or changing settings for operating systems

- Windows Embedded Handheld 6.5.3 (WEH6.5.3)
- Windows Embedded Compact 7 (CE7.0)
- Android 4.4.4

can be found in detail in the ZEBRA Operating Instructions or the ZEBRA Integration Manual.

#### 6.7.1 Automatic shutdown in the case of lengthy standby periods

#### For Windows Embedded Handheld 6.5.3 (WEH6.5.3)

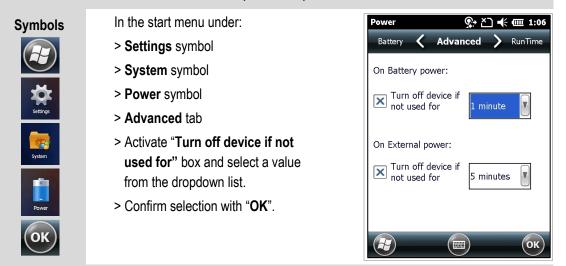

For Windows Embedded Compact 7 (CE7.0)

Path specification:

Start => Settings => Control Panel => Power

For Android 4.4.4

Path specification:

Settings => Display => Sleep

#### 6.7.2 Change display backlight (increases the operating time of the battery)

#### For Windows Embedded Handheld 6.5.3 (WEH6.5.3)

| Symbols   |  |
|-----------|--|
|           |  |
| Settings  |  |
| System    |  |
| Backlight |  |
| ОК        |  |

### In the start menu under:

- > Settings symbol
- > System symbol
- > Backlight symbol
- > Battery Power tab
- > Activate "Disable backlight if device is not used for" box and select a value from the dropdown list.
- > Brightness tab
- > Select Disable backlight option. The brightness of the backlight can be regulated with a controller.
- > Confirm selection with "OK".

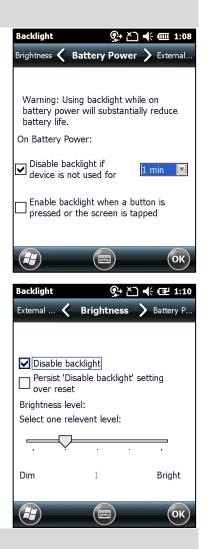

For Windows Embedded Compact 7 (CE7.0)

Path specification:

Start => Settings => Control Panel => Backlight

For Android 4.4.4

Path specification:

Settings => Display => Brightness

#### Change keypad background lighting (increases the operating time of the battery) 6.7.3

#### For Windows Embedded Handheld 6.5.3 (WEH6.5.3)

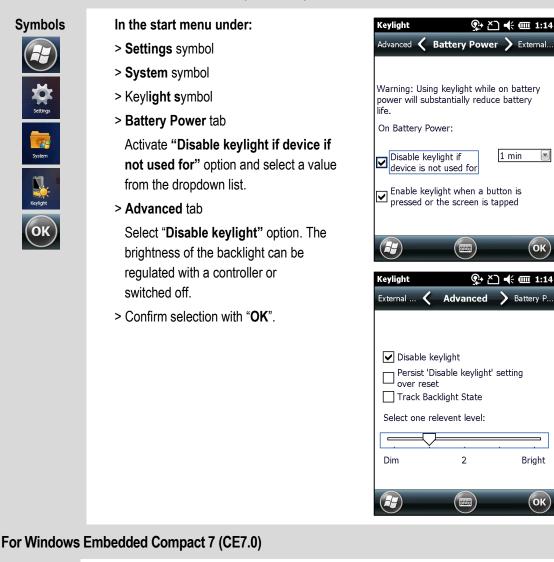

Path specification:

Start => Settings => Control Panel => Keylight

For Android 4.4.4

OK

Path specification:

Settings => Display => Keylight

### 6.7.4 Switch off radio connections

This

Products with Bluetooth® Wireless technology:

This device is an approved Bluetooth® product. Further information is available at <a href="http://www.bluetooth.org/tpg/listings.cfm">http://www.bluetooth.org/tpg/listings.cfm</a> Manufacturer: ZEBRA

### For Windows Embedded Handheld 6.5.3 (WEH6.5.3)

| Symbols       Windows Embedded Handheld 6.5.3 devices have a simple and central possibility in the form of the Wireless Manager to deactivate and configure all wireless functions of the device.         Image: Connections symbol       In the start menu under:         > Settings symbol       > Connections symbol         > Wireless Manager symbol       > Wireless Manager symbol         > Activate/deactivate wireless connection:       > activate respective button.         > All button       > All button         For Windows Embedded Compact 7 (CE7.0)         Path specification:       1. Select the Fusion Driver icon on on the start screen.         2. Use the drop-down menu to switch the WLAN (radio) on/off and settings can be made.         For Android 4.4.4         Path specification:         Settings => Wi-Fi |                   |                                                                                                    |
|----------------------------------------------------------------------------------------------------|-------------------|----------------------------------------------------------------------------------------------------|
| For Windows Embedded Compact 7 (CE7.0)         Path specification:         1.       Select the Fusion Driver icon icon icon icon icon icon icon icon                                                                                                    | Cerro<br>Settings | have a simple and central possibility in the form of the Wireless Manager to deactivate and configure all wireless functions of the device. In the start menu under: > Settings symbol > Connections symbol > Wireless Manager symbol Activate/deactivate wireless connection: > activate respective button. |
| <ol> <li>Select the Fusion Driver icon ion the start screen.</li> <li>Use the drop-down menu to switch the WLAN (radio) on/off and settings can be made.</li> </ol> For Android 4.4.4 Path specification:                                                                                                    | For Windows       |                                                                                                    |
| Path specification:                                                                                                    |                   | <ol> <li>Select the Fusion Driver icon on the start screen.</li> <li>Use the drop-down menu to switch the WLAN (radio) on/off and settings</li> </ol>                                                                                                    |
|                                                                                                    | For Android 4.    | .4.4                                                                                                    |
|                                                                                                    |                   |                                                                                                    |

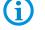

Wireless connections depend on the configuration.

# 6.8 Software versions

Existing software versions and operating systems in the MC92N0<sup>ex</sup>–IS:

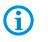

The software is not relevant to the explosion protection of the device. See the ZEBRA documentation for further information.

### 6.8.1 OEM

#### For Windows Embedded Handheld 6.5.3 (WEH6.5.3)

|             | In the start menu under:   | System Info  | <b>↓ ↓</b> (12:31   |
|-------------|----------------------------|--------------|---------------------|
| Symbols     | > Settings symbol          | ConfigInfo 🔇 | System > HW Version |
|             | > System symbol            | UUID Part 1: | 73E65B7606490108    |
|             | • •                        | UUID Part 2: | 010D1A8004590600    |
|             | > System Info symbol       | ESN:         | 1314100505470       |
| NO.         | > System tab               | OS Version:  | 05.02.29128         |
| Settings    |                            | OEM Name:    | Motorola MC92N0G    |
|             |                            | OEM Version: | 00.29.01            |
|             | OS Version: 05.02.29128    | OS Cert:     | SymbolCert          |
| System      | OEM Name: Motorola MC92N0G |              |                     |
|             | OEM Version: 00.29.01      |              |                     |
| System Info | OS Cert: SymbolCert        |              | ОК                  |

For Windows Embedded Compact 7 (CE7.0)

Path specification:

| Start => Settings => Control Panel => System Info => System => |
|----------------------------------------------------------------|
| OEM Version                                                    |

#### For Android 4.4.4

Path specification:

Settings => About device

- Build number
- Android security patch level

#### 6.8.2 AKU

# For Windows Embedded Handheld 6.5.3 (WEH6.5.3)

| Symbols                      | In the start menu under:                                                                                                    | About 👫 📢 🖅 12:31                                                                                                    |
|------------------------------|----------------------------------------------------------------------------------------------------|----------------------------------------------------------------------------------------------------|
| <ul> <li><b>☆</b></li> </ul> | <ul> <li>&gt; Settings symbol</li> <li>&gt; System symbol</li> <li>&gt; About symbol</li> </ul>                                     | Copyrights Version Device ID<br>Windows® Embedded Handheld 6.5 Classic<br>CE OS 5.2.29128 (Build 29128.5.3.12.16)<br>© 2009 Microsoft Corporation.<br>All rights reserved. |
| Settings                     | > Version tab<br>Windows® Embedded Handheld 6.5 Classic<br>CE OS 5.2.29128 (Build 29128.5.3.12.16)<br>© 2009 Microsoft Corporation. | This computer program is protected by U.S.<br>and international copyright laws.<br>Processor: TI Cortex-A9 OMAP4430<br>Memory: 312.19 MB<br>Expansion slot: Not in use     |
| About                        | All rights reserved.<br>The last part of the build number contains<br>storage battery number.                                       | С                                                                                                    |

For Windows Embedded Compact 7 (CE7.0)

No AKU number specified. OEM version according to chapter 6.8.1 required.

#### For Android 4.4.4

No AKU number specified. OEM version according to chapter 6.8.1 required.

6.8.3

### Bluetooth

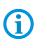

The "BTExplorer" application is only available if the "StoneStreet One Bluetooth Stack" function is activated. Further information is provided in the ZEBRA "User Manual on Integration".

#### For Windows Embedded Handheld 6.5.3 (WEH6.5.3)

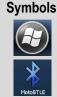

In the start menu under:

> Moto BT UI Information symbol

Mobile Computer MC 92N0<sup>ex</sup>

Type 17-A1A.-.... and Type B7-A2A.-....

> My Device Information symbol

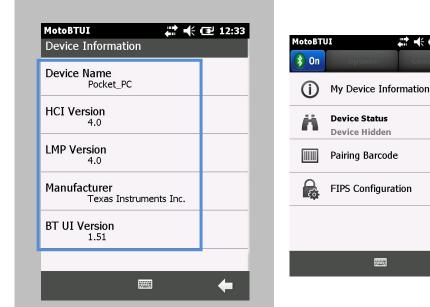

#### For Windows Embedded Compact 7 (CE7.0)

Path specification:

Start => Programs => MotoBTUI => My Device Information

#### For Android 4.4.4

No Bluetooth information specified. OEM version according to chapter 6.8.1 required.

#### For Windows operating systems:

The MC92N0 with Bluetooth technology uses either the StoneStreet Bluetooth stack or the Microsoft Bluetooth stack. To write an application that uses the StoneStreet One Bluetooth stack APIs refer to the ZEBRA Solutions Enterprise Mobility Developer Kit (EMDK) Help. Further information is provided in the ZEBRA "User Manual on Integration".

🗱 帐 💷 12:32

•

 $\triangleright$ 

 $\triangleright$ 

×

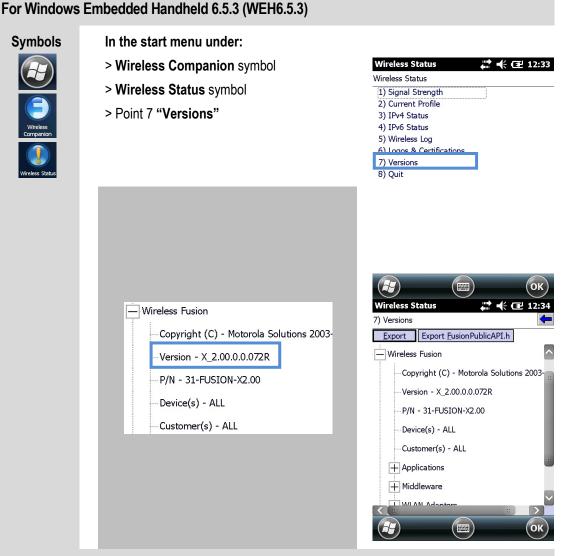

## For Windows Embedded Compact 7 (CE7.0)

Path specification:

- 1. Select the Fusion Driver icon solution on the start screen.
- 2. Select Wireless Status in the drop-down menu
- 3. Select menu item 7) Versions

### For Android 4.4.4

Path specification:

Settings => Wi-Fi

- 1. Open menu with tab on icon und select Advanced.
- 2. Version Fusion...

Operation

# 7. Faults and Troubleshooting

#### 

There is a risk of fatal injury in an explosive atmosphere!

Examine defective devices and any accessories only outside the potentially explosive atmosphere.

**(i)** 

Information on fault rectification is provided in the User Manual or the Integration Manual on the ZEBRA website.

https://www.zebra.com/us/en/support-downloads.html

ZEBRA website for the MC9200 manuals for the non-Ex protected version

- Support and Downloads
- Mobile Computers
- Handheld Computer > MC9200

# 7.1 Resetting the MC 92N0<sup>ex</sup>

### 7.1.1 Windows Embedded Handheld and Windows Compact Devices

If the applications stop working while the MC 92N0<sup>ex</sup> is used, it is recommendable to reboot the device.

There are two re-booting functions: warm boot and cold boot. If these types of rebooting don't help, the MC 92N0<sup>ex</sup> operating system can be reset to the factory defaults by a "CleanBoot".

### 7.1.1.1 On a Windows Compact (CE 7.0) device

- A warm boot starts the MC 92N0<sup>ex</sup> again and shuts down all running programs.
- A cold boot also restarts the MC 92N0<sup>ex</sup>, but erases all stored records and entries in RAM. Data saved in flash memory or a memory card is not lost. In addition it returns formats, preferences and other settings to the factory default settings.

i

## ATTENTION

### Incorrect handling may cause damage to property!

Data stored in the flash memory or on a memory card is not lost. First perform a warm boot. The MC 92N0<sup>ex</sup> is re-started and all stored data records and entries are preserved. If the MC 92N0<sup>ex</sup> still does not respond after a warm boot, perform a cold boot.

Any data previously synchronized with a computer can be restored during the next ActiveSync operation.

## 7.1.1.1.1 Warm boot

#### To perform a warm boot

1. Hold down the Power button for approximately five seconds. As soon as the MC 92N0<sup>ex</sup> starts to perform a warm boot release the Power button.

## 7.1.1.1.2 Cold Boot

## ATTENTION

#### Incorrect handling may cause damage to property!

- Performing a cold boot restores formats, preferences and other settings to the default settings.
- Performing a hard reset with an SD card installed in the MC9200 may cause damage or data corruption to the data on SD card or the SD card itself.

### To perform a cold boot:

- 1. Press the red **Power** button. The **PowerKey Action** window appears.
- 2. Tap Safe Battery Swap.
- 3. Press the primary battery release on the MC 92N0<sup>ex</sup> to partially eject the battery from the MC 92N0<sup>ex</sup> (see chapter 5.5.1 Insert/change battery)
- 4. While the battery is partially released, simultaneously press and release the handle trigger and the Power button.
- 5. Push the battery to fully re-insert it in the MC 92N0<sup>ex</sup>. One audible click can be heard as the battery is fully inserted.
- 6. The MC 92N0<sup>ex</sup> reboots.
- 7. Calibrate the screen. See Calibrating the Screen in the ZEBRA User Guide to calibrate the MC 92N0<sup>ex</sup> screen.

## 7.1.1.2 On a Windows Embedded Handheld (WEH) 6.5.3 device

- A warm boot starts the MC92N0<sup>ex</sup> again and shuts down all running programs.
- A cold boot also restarts the MC92N0ex, but erases all stored records and entries in RAM. In addition, some new drivers are installed

## ATTENTION

#### Incorrect handling may cause damage to property!

Data stored in the flash memory or on a memory card is not lost. First perform a warm boot. The MC 92N0<sup>ex</sup> is re-started and all stored data records and entries are preserved. If the MC 92N0<sup>ex</sup> still does not respond after a warm boot, perform a cold boot.

Any data previously synchronized with a computer can be restored during the next ActiveSync operation.

### 7.1.1.2.1 Warm boot

#### To perform a warm boot

 Hold down the Power button for approximately five seconds. As soon as the MC 92N0<sup>ex</sup> starts to perform a warm boot release the Power button.

#### 7.1.1.2.2 Cold boot

### ATTENTION

#### Incorrect handling may cause damage to property!

- Performing a cold boot restores formats, preferences and other settings to the default settings.
- Performing a hard reset with an SD card installed in the MC9200 may cause damage or data corruption to the data on SD card or the SD card itself.

#### To perform a cold boot:

- 2. Press the red Power button. The PowerKey Action window appears.
- 3. Tap Safe Battery Swap.
- 4. Press the primary battery release on the MC92N0<sup>ex</sup> to partially eject the battery from the MC92N0<sup>ex</sup>. (described in chapter 5.4.1 Insert battery)
- 5. While the battery is partially released, simultaneously press and release the handle trigger and the Power button.
- Push the battery to fully re-insert it in the MC92N0<sup>ex</sup>. One audible click can be heard as the battery is fully inserted.
- 7. The MC92N0<sup>ex</sup> reboots.

## 7.1.1.3 Clean Boot

## ATTENTION

#### Incorrect handling may cause damage to property!

 Performing a clean boot restores formats, preferences and other settings to the factory settings.

#### Perform Clean Boot:

1. Download the File: "Clean Boot Package" from the Zebra website "Support und Downloads". Follow the instructions in the file to install the Clean Boot Package on the MC 92N0ex..

There are two versions of the Clean Boot File:

- Clean Boot Resets the device to the factory setting. The folder "Application" is not deleted/reset.
- Clean Boot And Blank Resets the complete device to the factory setting. Also the folder "Application" is deleted/reset

#### 7.1.2 On an Android device

There are two re-booting functions: soft reset and hard reset.

### ATTENTION

Incorrect handling may cause damage to property!

Data stored in the flash memory or on a memory card is not lost. First, perform a soft reset. The MC 92N0<sup>ex</sup> is re-started and all stored data records and entries are preserved. If the MC 92N0<sup>ex</sup> still does not respond after a soft reset, perform a hardreset.

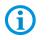

Any data previously synchronized with a computer can be restored at the next connection.

### 7.1.2.1 Warm boot

#### To perform a soft reset

Perform a soft reset if applications stop responding.

- 1. Press and hold the On/Off button until the menu appears.
- 2. Touch Reset.
- 3. The device shuts down and restarts.

## 7.1.2.1.1 Cold boot

## ATTENTION

## Incorrect handling may cause damage to property!

► Performing a hard reset with an SD card installed in the MC9200 may cause damage or data corruption to the data on SD card or the SD card itself.

To perform a hard reset (if the device is completely non-responsive, skip steps 1 and 2):

- 1. Press the red **Power** button.
- 2. Tab Safe Battery Swap. The indicator LED bar lights red.
- 3. Press the primary battery release on the MC92N0 to partially eject the battery from the MC92N0.
- 4. While the battery is partially released, simultaneously press and release the trigger and the Power button.
- 5. Push the battery to fully re-insert it in the MC92N0. One audible click can be heard as the battery is fully inserted.
- 6. The MC92N0 reboots.
- 7. When the screen turns off, release the buttons.
- 8. The MC92N0 reboots.

# 7.2 USB connection does not work

### Problem:

Active Sync or Microsoft Mobile Device Center connection is not working.

## Root cause:

Combination of several things.

- The Ex conversion also includes limiting the external circuits. This includes the USB interface.
- Problem occurs especially on Dell and HP computers. However, it can also affect other PC's.

### Note:

Due to the modification for Ex i, the USB interface is at the lower limit of the interface specification.

When connecting to computers, the manufacturers use interfaces that are also in the lower part of the specification may lead to connection problems.

## Solution:

Use of an external USB hub with external power supply.

Important note:

- The USB interface used must be a maximum of USB 2.0
- USB 3.0 is not supported

### Further solution if it does not work:

- Clean Boot to reset device.
  - => In rare cases log files in the system additionally prevent a connection.
- If the devices are built before February 2015, then a technical change is required since February 2015, the state of the art. To check is necessary

Type number

Serial number

## Affected devices:

| Device                                                  | Ex-certification                                                                             | Туре                                                                                | Affected |
|---------------------------------------------------------|----------------------------------------------------------------------------------------------|-------------------------------------------------------------------------------------|----------|
| MC92N0 <sup>ex</sup> series<br>Zone 1                   | Zone 1:<br>PTB 13 ATEX 2019X<br>IECEx PTB 13 0043 X                                          | 17-A1A3-<br>xxxx/xxxxxxxx                                                           | Yes      |
| MC92N0 <sup>ex</sup> series<br>Division 1               | Division 1:<br>UL File E226123                                                               | 17-A1A1-<br>xxxx/xxxxxxx<br>17-A1A2-<br>xxxx/xxxxxxxx                               | No       |
| MC92N0 <sup>ex</sup> series<br>Division 2/<br>Zone 2/22 | Division 2:<br>UL 20151222-E321557<br>Zone 2/22<br>EPS 14 ATEX 1 782 X<br>IECEx EPS 14.0100X | B7-A2A1-<br>xxxx/xxxxxxxx<br>B7-A2A3-<br>xxxx/xxxxxxxx<br>B7-A2A4-<br>xxxx/xxxxxxxx | No       |

# 8. Service, Inspection, Repair

Commissioning and service of Mobile Computers may be conducted exclusively by trained and qualified staff! The staff is familiar with the installation, assembly, commissioning and operation of the Mobile Computers, has been informed about the risks and has the qualifications necessary for this work.

## 8.1 Service intervals

The mechanical state of the device should be regularly checked. The service intervals will depend on the ambient conditions. We recommend that a service be conducted at least once a year. Regular servicing is not necessary if the device is correctly operated in accordance with the installation instructions and under appropriate consideration of the ambient conditions.

## A DANGER

Prevent electrostatic charging in potentially explosive atmospheres. There is a risk of fatal injury in an explosive atmosphere!

▶ Do not dry wipe or clean devices.

## 8.2 Inspection

According to EN 60079-17, IEC 60079-17, EN 60079-19 and IEC 60079-19, the owner/operator of electrical plants in potentially explosive atmospheres is obliged to have these plants checked by an electrician to ensure that they are in a correct condition.

## 8.3 Service and repair work

In addition to Directive 99/92/EC, standards EN 60079-17, IEC 60079-17, EN 60079-19 and IEC 60079-19 also apply to the servicing and repair as well as the testing of accompanying operating devices.

Work connected with assembly/dismantling, operation and servicing may only be conducted by trained specialists. All statutory requirements and other binding guidelines on occupational health and safety, accident prevention and environmental protection must be observed.

## 8.3.1 Information on sending in for repairs

The following information is required for the repair.

- Series number of the device (see manufacturer's label)
- Model number or product name (see manufacturer's label)
- Software type and version number (see Chapter 6.8)

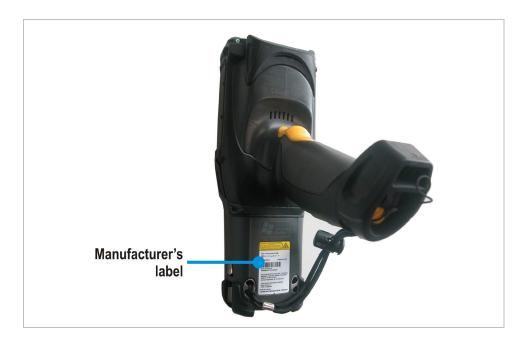

Please read through the handling guidelines for the RMA process before you send in a defective device for repair. Then complete the RMA form (Return Merchandise Authorization), sign it and send it to our "Returns Centre".

E-Mail: <u>services@bartec.de</u> Fax: +49 7931 597-119

We cannot guarantee the processing within the contractually agreed period for any returns received by us without RMA number.

The handling guidelines and the RMA form are available for download from our website:

#### http://www.bartec.de

- > Service
- > Automation & Enterprise Mobility
- > RMA form

If you have any questions, please send us an e-mail or give us a call.

E-Mail: <u>services@bartec.de</u> Telephone: +49 7931 597-444

# 9. Disposal

1

The Mobile Computers contain metallic and plastic parts and electronic components.

Our devices are intended as professional electric devices for business use only, referred to as B2B devices under the WEEE-Directive. The WEEE directive sets the framework for waste electric and electronic equipment handling procedures which are to apply throughout the EU. This means that you are not permitted to dispose of this equipment in normal household refuse. It should not be given to the collection sites set up by the public waste management authorities either but instead it should be disposed of in a separate collection in an environmentally sound manner.

Any product we supply can be returned by our customers to us when the time has come to dispose of it. We will ensure that it is disposed of in accordance with the respective applicable statutory regulations.

The sender pays the costs of the dispatch/packaging.

# 10. Dispatch and Packaging Information

## ATTENTION

Sensitive devices! Damage may be caused by incorrect packaging!

► Use original packaging for transport.

# 11. Accessories, Spare Parts

| Description                    |                       | Order number          |
|--------------------------------|-----------------------|-----------------------|
| Spare battery                  |                       |                       |
| 7.2 V/2800 mAh, Li-Ion Battery | ATEX/IECEx            | 17-A1Z0-0001          |
| 7.4 V/2600 mAh, Li-Ion Battery | UL                    | 17-A1Z0-0023          |
| Spare keypad with blue overlay | for ATEX / IECEx / UL | - ATEX and Division 1 |
| with 28 keys                   |                       | 05-0080-0438          |
| with 43 keys                   |                       | 05-0080-0440          |
| with 53 keys                   |                       | 05-0080-0441          |
| with 53 keys for VT Emulation  |                       | 05-0080-0442          |

| Description                    |                        | Order number            |
|--------------------------------|------------------------|-------------------------|
| Spare battery                  |                        |                         |
| 7.4 V/2600 mAh, Li-Ion Battery | ATEX/IECEx/UL          | B7-A2Z0-0044            |
| Spare keypad with green overla | ay for ATEX Zone 2 and | Zone 22 / UL Division 2 |
| with 28 keys                   |                        | 05-0080-0577            |
| with 43 keys                   |                        | 05-0080-0578            |
| with 53 keys                   |                        | 05-0080-0579            |
| with 53 keys for VT Emulation  |                        | 05-0080-0580            |

| General                                                                                  |                   |
|------------------------------------------------------------------------------------------|-------------------|
| Description                                                                              | Order number      |
| SD cards                                                                                 |                   |
| with 2 GB                                                                                | 17-28BE-F006/0003 |
| with 4 GB                                                                                | 17-28BE-F006/0004 |
| with 8 GB                                                                                | 17-28BE-F006/0005 |
| with 16 GB                                                                               | 17-28BE-F006/0006 |
| with 32 GB                                                                               | 17-28BE-F006/0007 |
| Screen protector                                                                         |                   |
| 5 pieces per package                                                                     | 17-A1Z0-0004      |
| Leather Holster                                                                          |                   |
| for MC 92N0 <sup>ex</sup> -G und MC 92N0 <sup>ex</sup> -K with belt clip and turned part | 03-9809-0026      |
| turned part for holster                                                                  | 03-9809-0027      |
| Shoulder strap                                                                           | 03-9829-0091      |
| Docking Station and accessories                                                          |                   |
| Docking-Station                                                                          | 03-9915-0003      |
| RS232 Connecting cable (Docking station <-> PC)                                          | 03-9919-0004      |
| USB- Connecting cable (Docking station <-> PC)                                           | 03-9919-0008      |
| Power supply                                                                             | 03-9911-0042      |
| DC-power cable (Power supply <-> Docking station)                                        | 03-9919-0028      |
| AC Line cord - 3 wired - EU                                                              | 03-9609-0011      |
| AC Line cord - 3 wired - US                                                              | 03-9609-0021      |
| 4 slot Ethernet docking station and accessories                                          |                   |
| 4-fach Ethernet docking station                                                          | 03-9911-0026      |
| Power supply                                                                             | 03-9911-0043      |
| DC-power cable (Power supply <-> Docking station)                                        | 03-9919-0029      |
| AC Line cord - 3 wired - EU                                                              | 03-9609-0011      |
| AC Line cord - 3 wired - US                                                              | 03-9609-0021      |
| 4 slot Docking-Station and accessories                                                   |                   |
| 4-fach Docking-Station                                                                   | 03-9849-0052      |
| Power supply                                                                             | 03-9911-0043      |
| DC-power cable (Power supply <-> Docking station)                                        | 03-9919-0029      |
| AC Line cord - 3 wired - EU                                                              | 03-9609-0011      |
| AC Line cord - 3 wired - US                                                              | 03-9609-0021      |
| 4 slot Battery charger and accessories                                                   |                   |
| 4 slot Battery charger                                                                   | 03-9849-0062      |
| Power supply                                                                             | 03-9911-0043      |
| DC-power cable (Power supply <-> battery charger)                                        | 03-9919-0030      |
| AC Line cord - 3 wired - EU                                                              | 03-9609-0011      |
| AC Line cord - 3 wired - US                                                              | 03-9609-0021      |

# 12. Additional Information

## 12.1 Links

https://www.bartec.de/en/

BARTEC website

http://www.bartec.de/automation-download/

BARTEC Downoad website

https://www.zebra.com/de/de.htmlS

ZEBRA website

The ZEBRA page for the MC9200 User Manuals and software of the non-explosion protected version

- Support and Downloads
- Mobile Computers
- Handheld Computer > MC9200

The ZEBRA product information page for the MC9200 of the non-explosion protected version

- Products
- Mobile Computers
- Handheld Computers
- MC9200

http://www.Microsoft.com

Microsoft page for Active Sync or Windows Mobile Device Center

# **Declaration of Conformity**

## Mobile Computer MC92N0ex-IS – Zone 1

| endaren in alleninger<br>Messahwarding, dass das Portonia<br>Messahwarding, dass das Portonia<br>Messahwarding, dass das Portonia<br>all das aich diese Erklärunger<br>folgenden Richtlinie (N. 1999)<br>ATEX-Richtlinie 2014/32/EU<br>Richt-Richtlinie 2014/32/EU<br>Richt-Richtlinie 2014/32/EU<br>Ri                                                                                                    | following directives (D)<br>EX-Directive 2014/34/EU<br>D-Directive 2014/33/EU<br>D-Directive 2014/33/EU<br>RoHS-Directive 2014/33/EU<br>2011/09/EU<br>2011/09/EU<br>301/30/EU<br>301/30/EU<br>301                                                                                                    | seredenand a cette attestation<br>correspond aux dispositions desi<br>directives (2014/30/UE<br>CEM-Directive 2014/30/UE<br>ReD-Directive 2014/30/UE<br>attest contorme aux normes out<br>contents normatifs ci-dessout<br>3-3:2013<br>8/14.11<br>3/17.11<br>12/14.11<br>12/14                |           | auf das sich diese Erklärung<br>naczeht den Anforderungen der<br>entspricht<br>ATEX-Richtlinie 2014/32/EU<br>ENV-Richtlinie 2014/32/EU<br>ENV-Richtlinie 2014/32/EU<br>Roll-Srichtlinie<br>2011/62/EU<br>Mannakowski<br>Beingenden Normen oder<br>normälven Dokumenten<br>übereinstimmt<br>Ele 6007-0.2:<br>Ele 6027-<br>Ele 6027-<br>Ele 6                                                                                                    | 79-5:2007         EN 300 :           9-11:2012         EN 301 :           9-11:2012         EN 301 :           :2007 (Laser)         EN 302 :           :2007 (Laser)         EN 301 :           :2008 (LED)         EN 301 :           :479:2010         EN 301 :           :479:2010         EN 301 :           :131:2008         (Cit           :EN 555         EN 555                                                                                                    | Disymme<br>Bereffrant à cette attestations der<br>directives (D) suvantes<br>ATEX-Directive 2014/34/UE<br>CEM-Directive 2014/34/UE<br>RED-Directive 2014/34/UE<br>RED-Directive 2014/34/UE<br>RES-Directive 2014/34/UE<br>RES-Directive 2014/34/UE<br>ATEX-Directive 2014/34/UE<br>RES-Directive 2014/34/UE<br>RES-Directive 2014/34/UE<br>RES-Directive 2014/34/UE<br>2014/54/UE<br>2014/54/54/54/54/54/54/54/54/54/54/54/54/54                                                                                                    |
|----------------------------------------------------------------------------------------------------|----------------------------------------------------------------------------------------------------|----------------------------------------------------------------------------------------------------|-----------|----------------------------------------------------------------------------------------------------|----------------------------------------------------------------------------------------------------|----------------------------------------------------------------------------------------------------|
| erklären in allenger<br>kenntwortung, dass das Poncut<br>MCS2N0"-IS<br>Ty 17-CACA-OP<br>auf das sich dess Erklärung<br>Colgenerity of Arkfaren<br>ArtE-Richtlinie 2014/32/EU<br>RED-Richtlinie 2014/32/EU<br>RED-Richtlinie 2014/2                                                                                                  | declare under our sole<br>consbility that the product<br>MC92N0"-15<br>MC92N0"-15<br>MC92N0"-15<br>MC92N0"-15<br>MC92N0"-15<br>MC92N0"-15<br>MC92N0<br>MC92N0<br>MC92 | responsabilité que le produit<br>MCS2N0 <sup>®</sup> -IS<br>VIIII<br>se référent à cette attestation<br>concrespord aux dispositions des<br>CEM-Directive 2014/30/UE<br>CEM-Directive 2014/30/UE<br>RED-Directive 2014/30/UE<br>RED-Directive<br>2011/85/UE<br>et est conforme aux normes ou<br>documents normatifs ci-dessous<br>documents normatifs ci-dessous<br>sous sous sous sous sous<br>sous sous                                                                                                    |           | NG32NG*45<br>In Gas and data and data and                                                                                                    | declare under our sole<br>responsibility that the product<br>MC32N0 <sup>47</sup> -IS<br>ArtA3-R*17/JSY******; 17-ArtA3-R*1**<br>ArtA3-R*17/JSY*****; 17-ArtA3-R*1**<br>Is within this declaration relates is<br>in accordance with the provision of<br>the following directives (0)<br>ArtEX-Directive 2014/33/EU<br>EMC-Directive 2014/33/EU<br>EMC-Directive 2014/33/EU<br>RED-Directive 2014/33/EU<br>RED-Directive 2014/33/EU<br>RED-Directive 2014/33/EU<br>ReD-Directive 2014/33/EU<br>ReD-Directive 2014/32/EU<br>ReD-Directive 2014/32/EU<br>ReD-Directive 2014/32/EU | esponsabilité que le produit<br>MCS2N0 <sup>44</sup> -IS<br>Very<br>Correspond aux dispositions de<br>directives (D) suvantes<br>directives (D) suvantes<br>CREJ-Directive 2014/3/UE<br>RED-Directive 2014/3/UE<br>RED-Directive 2014/3/UE<br>CREJ-BORTOR<br>2011/63/UE<br>de at conforme aux normes ou<br>documents normatifs c-dessour<br>0-3-32013<br>328 VI.8.1<br>829 VI.7.1<br>30-2 VI.5.1<br>824 VI.8.1<br>829 VI.7.1<br>30-2 VI.5.1<br>824 VI.8.1<br>824 VI.8.1                                                                                                    |
| MCS2NO"-IS         Backet da Adricateurgania       Backet da Adricateurgania         Backet da Adricateurgania       Backet da Adricateurgania         Backet da Adricateurgania       Backet da                                                                                                    | MC32N0"-IS<br>MC32N0"-IS<br>MC32N0", 17.41A3A.8"/SQ<br>MC32N0", 17.41A3A.8"/SQ<br>MC32N0", 17.41A3A.8"/S                                                                                                    | MC92N0"-IS           VIIIIIIIIIIIIIIIIIIIIIIIIIIIIIIIIIIII                                                                                                    |           | NG32NG*45<br>In Gas and data and data and                                                                                                    | MC3210"-IS A1A3-R"7(5'"": 17-A1A3-R"8 A1A3-R"7(5'"": 17-A1A3-R"8 A1A3-R"C(5'"": 17-A1A3-R"8 A1A3-R"C(5'"": 17-A1A3-R"8 book of the following directives (0) the following directives (0) ATEX-Oricetive 2014/34/EU ATEX-Oricetive 2014/34/EU Reb-Oricetive 2014/34/EU Reb-Orice                                                                                                    | ACCORNATION<br>ACCORNATION<br>ACCOR                                                                                                    |
| The Article Sector Sector S                                                                                                    | <ul> <li>TOSY ****: 17.41A3.4°W (No. 1996)</li> <li>TOSY ****: 17.41A3.4°W (No. 1996)</li> <li>TOSY ****: 17.41A34.4°W (No. 1996)</li> <li>TOSY ****:</li></ul>                                                                                                    | ymmi           nonegond aux dispositioned           ATEX-Directive 2014/34/UE           CEM-Directive 2014/34/UE           CEM-Directive 2014/34/UE           CEM-Directive 2014/34/UE           CEM-Directive 2014/34/UE           CEM-Directive 2014/34/UE           CEM-Directive 2014/34/UE           CEM-Directive 2014/34/UE           CEM-Directive 2014/34/UE           CEM-Directive 2014/34/UE           CEM-Directive 2014/34/UE           CEM-Directive 2014/34/UE           CEM-Directive 2014/34/UE           Status           CEM-Directive 2014/34/UE           Status           Status                                                                                                    |           | Typ 17.<br>14. das sich diese Fichienes (ALL)<br>szeinde an Antoderungen der<br>sichspricht<br>RED-Richtlinic 2014/32/EUL<br>RED-Richtlinic 2014/32/EUL<br>Red-Richtlinic 2014/32/EUL<br>Red-Richtlinic 2014/32/EUL                                                                                                    | ArtA3-R**7/SY***** 17-ArtA3-R***<br>ArtA3-R**7/SY***** 17-ArtA3-R**<br>ArtA3-R**7/SY*****<br>to which this decision of the site<br>in accordance with the provision of<br>the following directives (0)<br>ArtEX-Directive 2014/34/EU<br>REO-Directive 2014/34/EU<br>REO-Directive 2014/34/EU<br>REO-Directive 2014/34/EU<br>REO-Directive 2014/34/EU<br>REO-Directive 2014/34/EU<br>and is in conformity with the<br>following standards or other<br>normative documents<br>012 + Art12013 EN 6100<br>S*112012 EN 3014<br>S*12016 EN 3002<br>S*12016 EN 3002<br>S*12010 EN 3014<br>S*12010 EN 3022<br>2006 (LED) EN 3014<br>S*2006 LED) EN 3014<br>S*2006 LED) EN 5014<br>S*2006 LED) EN 5014<br>S*2006 LED) EN 5                                                                 | Nerview<br>Drywn<br>Serefferaf a det attestation<br>of correspond aux dispositions det<br>disrectives (0) suvantes<br>CEM-Directive 2014/3/JUE<br>CEM-Directive 2014/3/JUE<br>CEM-Directive 2014/3/JUE<br>CEM-Directive 2014/3/JUE<br>CEM-Directive 2014/3/JUE<br>CEM-Directive 2014/3/JUE<br>CEM-Directive 2014/3/JUE<br>documents normatifs ci-disesout<br>00-3-22013<br>0329/15,1<br>0329/15,1<br>0329/1                                                                                                    |
| and data sich diese Enklangen<br>bestahlt den Arkförknungen den<br>bestahlt den Arkförknungen den<br>bestahlt den Arkförknungen den<br>ArtEx-Richtlinie 2014/32/EU<br>RoHS-Richtlinie 2014/32/EU<br>RoHS-Richtlinie 2014/32/EU<br>Morti Signiden Normen oper<br>und mit fölgenden Normen oper<br>Ben 60079-11201 / 11<br>EN 60079-11204 / 11<br>EN 60079-11204 / 11<br>EN 60079-1                                                                | ch this declaration relates is<br>indicates with the provision of<br>following directives (D)<br>C-Directive 2014/34/EU<br>C-Directive 2014/35/EU<br>RoHS-Directive 2014/35/EU<br>RoHS-Directive 2014/35/EU<br>Is in conformitly with the<br>dowing standards or other<br>normative documents<br>11:2013 EN 61000-3<br>7 EN 301 203<br>6 EN 301 203<br>7 EN 301 203<br>6 EN 301 203<br>8 EN 301 203<br>EN 301 203<br>EN 301 203<br>EN 301 203<br>EN 301 203<br>EN 301 203<br>EN 301 203<br>EN 5022 2010<br>(Class<br>EN 5022 2010                                                                                                    | seredenand a cette attestation<br>correspond aux dispositions desi<br>directives (2014/30/UE<br>CEM-Directive 2014/30/UE<br>ReD-Directive 2014/30/UE<br>attest contorme aux normes out<br>contents normatific of-dessout<br>3-3:2013<br>8/14.11<br>3/17.11<br>12/14.11<br>12/14.11<br>12/1                |           | au das sich diese Frährung<br>nacht des Anforderungen der<br>unspricht<br>ausschleich diese Frährung<br>nichtliche 2014/34/EU<br>ENV-Richtlinie 2014/34/EU<br>ENV-Richtlinie 2014/34/EU<br>RothS-Richtlinie 2014/35/EU<br>RothS-Richtlinie<br>2011/85/EU<br>RothS-Richtlinie<br>2011/85/EU<br>EN 600<br>EN 6007<br>EN 6007<br>EN 6007<br>EN 607<br>EN 6027<br>EN 623<br>EN 623 | ALAS.FTCISY                                                                                                    | Disymme<br>Bereffrant à cette attestations der<br>directives (D) suvantes<br>ATEX-Directive 2014/34/UE<br>CEM-Directive 2014/34/UE<br>RED-Directive 2014/34/UE<br>RED-Directive 2014/34/UE<br>RES-Directive 2014/34/UE<br>RES-Directive 2014/34/UE<br>ATEX-Directive 2014/34/UE<br>RES-Directive 2014/34/UE<br>RES-Directive 2014/34/UE<br>RES-Directive 2014/34/UE<br>2014/54/UE<br>2014/54/54/54/54/54/54/54/54/54/54/54/54/54                                                                                                    |
| entspricht entspricht ATE:<br>EMV-Richtinie 2014/3/EU EM<br>RED-Richtlinie 2014/3/EU EM<br>ROS-Sichtlinie 2014/3/EU EM<br>2011/65/EU EM<br>und mit fölgenden Normen oder and<br>normativen Dokumenten<br>Dibereinstimmt EN 80074-1201 2-4.41<br>EN 80074-1201 2-4.41<br>EN 80074-1201 2-4.41<br>EN 80074-1201 EM<br>EN 80074-1201 EM<br>EN 80074-1201 EM<br>EN 80074-1201 EM<br>EN 80074-1201 EM<br>EN 80074-1200 EM<br>EN 80074-1200                                   | following directives (D)<br>EX-Directive 2014/34/EU<br>D-Directive 2014/33/EU<br>D-Directive 2014/33/EU<br>RoHS-Directive 2014/33/EU<br>2011/09/EU<br>2011/09/EU<br>301/30/EU<br>301/30/EU<br>301                                                                                                    | directives (D) suivantes<br>ATEX-Directive 2014/30/UE<br>CEM-Directive 2014/30/UE<br>RED-Directive 2014/30/UE<br>2011/80/UE<br>et est conforme aux normes ou<br>documents normalits in dessous<br>3-3:2013<br>8-13.1<br>3-17.1<br>2-17.4<br>2-17.4                                                                                                    |           | rlogender Richtlinien (RL)<br>entsprüch<br>ATEX-Richtlinie 2014/35/EU<br>ATEX-Richtlinie 2014/35/EU<br>ReD-Richtlinie 2014/35/EU<br>Rober Richtlinie<br>2011/65/EU<br>din mit folgenden Normen oder<br>normativen Dokumenten<br>ubereinstimmt<br>Be N 60973-0.3<br>EN 60925-1<br>EN 60925-1<br>EN 60                                                                                                    | the following directives (D)<br>ATEX-Directive 2014/34/EU<br>EMC-Directive 2014/34/EU<br>RED-Directive 2014/35/EU<br>ReD-Directive 2014/35/EU<br>and is in conformity with the<br>following atdrafts or other<br>normative documents<br>012 + A11:2013 EN 6100<br>9-11:2012 EN 3014<br>8-1:2016 EN 3003<br>9-11:2012 EN 3014<br>8-1:2016 EN 3003<br>2:007 (Leser) EN 3022<br>2:006 (LED) EN 3014<br>544:2010 EN 3014<br>544:2010 EN 3014<br>544:2010 EN 3014<br>544:2010 EN 3014<br>544:2010 EN 5014<br>544:2010 EN 501                                | directives (D) suvantes<br>ATEX-Directive 2014/34/UE<br>CRED-Birlective 2014/35/UE<br>RED-Directive 2014/35/UE<br>ReD-Directive 2014/53/UE<br>constant constant constant<br>documents normatifs co-dessour<br>documents normatifs co-dessour                                                                                                    |
| EMA-Richitaine 2014/30/EU<br>RED-Richitaine 2014/30/EU<br>Roth3-Richitaine<br>2011/63/EU<br>Und nit fogenden Norman of Marken<br>ibbereinstimmt<br>EN 60079-02012 + Att<br>EN 60079-02012 + Att<br>EN 60079-12071<br>EN 60079-12071<br>EN 60079-10071<br>EN 60079-10071<br>EN 60079-100 | C-Directive 2014/30/EU<br>D-Directive 2014/33/EU<br>RoH3-Directive 2014/33/EU<br>2011/66/EU<br>11 2015 EN 6100-3<br>7 EN 300 2016<br>7 EN 300 2016<br>8 en 0 EN 301 893<br>6 en 0 EN 301 893<br>6 en 0 EN 301 893<br>6 en 0 EN 301 893<br>6 en 0 EN 301 484<br>EN 301 484<br>E                                                                                                    | CEM-Directive 2014/30/UE<br>RED-Directive 2014/33/UE<br>ROHS-Directive<br>2014/83/UE<br>et act conforme aux, normes ou<br>documents normalite or dessours<br>3-3:2013<br>8 14.8.1<br>3-3:17.1<br>12:11.5.1<br>2:11.5.1<br>2:11.5. |           | EW-Richtlinie 2014/30/EU<br>RED-Richtlinie 2014/53/EU<br>Roft-Richtlinie 2014/53/EU<br>Angles Rechtmann<br>ubereinstimmt<br>Ubereinstimmt<br>EN 60074-32<br>EN 60074-32<br>EN                                                                                                    | EMC-Directive 2014/30/EU<br>RED-Directive 2014/33/EU<br>Reid-Sincetive 2014/33/EU<br>Roid-Sincetive<br>2011/65/EU<br>and is n conformity with the<br>following standards or other<br>normative documents<br>012 - 411/2013 EN 6100<br>79-13/2012 EN 3001<br>59-13/2012 EN 3001<br>59-13/2012 EN 3001<br>59-13/2012 EN 3002<br>59-13/2012 EN 3002<br>59-13/2012 EN                                                  | CEM-Directive 2014/33/UE<br>RED-Directive 2014/33/UE<br>decomments normalific co-descour-<br>documents normalific co-descour-<br>documents norma                                                                                                    |
| 2011r65/EU<br>und mit folgenden Norman oder<br>ubereinstimmt af folg<br>normativen Dokumenten<br>UEK 60079-1:2007 (LT<br>EK 60079-1:2007 (LT<br>EK 60079-1:2007 (LT<br>EK 60079-1:2007 (LT<br>EK 60079-1:2007 (LT<br>EK 60079-1:2007 (LT<br>EK 60079-1:2007 (LT<br>EK 60079-1:2007 (LT<br>EK 60079-1:2007 (LT)<br>EK 60079-1:2007 (LT)<br>EK 600                                                                | 2011/60/EU           16 in conformity with the moment of the moment of the mome                                                                                                    | 2011/05/UE ef est conforme aux normes ou documents normatifs or-dessous 3-3:2013 8-11 8-11 8-11 8-11 8-12 9-11 8-12 9-11 9-12 9-11 9-12 9-11 9-12 9-11 9-12 9-11 9-12 9-11 9-12 9-11 9-12 9-11 9-12 9-12                                                                                                    |           | 201146/EU<br>Inf mit folgenden Normen oder<br>mornafiven Dokumenten<br>Ubereinstimmt<br>EN 6037-0-2-<br>EN 6032-1<br>EN 6032-1<br>EN 6032                                                                                                    | 2011/65/EU and is in conformity with the following standards or other mormative documents 012 + A11:2013 EN 6100 9-11:2012 EN 3014 8-1:2016 EN 300-3 2007 (Leser) EN 302-2 2006 (LED) EN 3014 8-4:2010 EN 3014 8-4:2010 EN 3014 911:2008 EX 505 CL EN 5014                                                                                                    | 2011/95/UE<br>et ed conforme aux normes ou<br>documents normatifs c-dessour<br>0-3-32013<br>332 V1.6.1<br>883 V1.7.1<br>883 V1.6.1<br>884 V1.6.1<br>884 V1.6.2<br>884 V1.6.2<br>884 V1.6.2<br>884 V1.6.2<br>885 V1.6.1<br>885 V1.6.1<br>885 V1.6.2<br>885 V1.6.2<br>895 V1.6.2<br>895 V1.6.2<br>805 V1.6.2<br>805 V1.6.2<br>805 V1.6 |
| normalitie         Control           Ubereinstimmt         EN 60078-2012 + Art           EN 60078-2012 + Art         EN 60078-2012           EN 60078-12007         EN 60278-12007           EN 6028-12007         EN 6028-12007           EN 6028-12007         EN 6028-12007           EN 6028-12007         EN 6028-12007           EN 6028-12007         EN 6028-12007           EN 6028-12007         EN 62311:2008           EN 62311:2008         EN 62311:2008           Ubertains         EN 62311:2008           EU Konformitätserklärung         UD celaration of Conformity           véclaration UE de conformité         I1-A1A3-7C0001_B                                                                                                    | owing standards or other<br>momative documents<br>7 EN 300 23<br>8 EN 300 23<br>8 EN 300 23<br>8 EN 300 23<br>8 EN 300 23<br>8 EN 300 23<br>9 EN 301 23<br>8 EN 301 23<br>8 EN 301 23<br>8 EN 301 23<br>8 EN 301 23<br>8 EN 301 23<br>8 EN 301 23<br>8 EN 301 23<br>8 EN 302 23<br>1 EN 302 23<br>1 EN 502 23<br>1 EN 502 23<br>1 EN 502 2                                                                                                    | documents normatifs or-dessous<br>3-3:2013<br>8/14.51<br>9/15.1<br>19/15.1<br>19/15.1                                                                                                    |           | Inomative Dokumenten<br>Ubereinstund<br>EN 60079-0;2<br>EN 6007<br>EN 6025-1<br>EN 625-1<br>EN 625-1<br>EN 625-1<br>EN 625-1<br>EN 625-1<br>EN 625-1<br>EN 625-1<br>EN 625-1<br>EN 625-1<br>EN 625-1<br>EN 625-1<br>EN 625-1<br>EN 625-1<br>EN 625-1<br>EN 625-1<br>EN 625-1<br>EN 6025-1<br>EN 6025-1<br>EN 60025-1<br>EN 60025-1<br>EN                                                                                                    | following standards or other<br>normative documents           012 + A112013         EN 6100           79-5:2007         EN 300 (2)           98-112016         EN 300 (2)           88-12016         EN 300 (2)           2007 (Lesser)         EN 302 (2)           2006 (LED)         EN 301 4           544:2010         EN 301 4           544:2010         EN 301 4           545:2010         EN 502 4           20112:2008         (C)           2012:2005         C)                                                                                                    | documents normatifs c-dessour<br>0-5-3-2013<br>328 VI.8.1<br>328 VI.8.1<br>382 VI.7.1<br>30-2 VI.5.1<br>08-2 VI.4.1<br>894 VI.9.2<br>1010 +AC.2011<br>394 VI.9.1<br>1010 +AC.2011<br>395 VI.9.1<br>1010 +AC.2011<br>395 VI.9.1<br>395 VI.9.1<br>395 VI.9.                                                                                                    |
| EN 60079-5.200<br>EN 60079-11:201<br>EN 6028-1:2007 (La<br>EN 6028-1:2007 (La<br>EN 6028-1:2007 (La<br>EN 6238-1:2007<br>EN 6239-1:2007<br>EN 6239-1:2008<br>EN 62311:2008<br>EN 62311:2008<br>EU Konformitätserklärung<br>EU Konformitätserklärung<br>EU Konformitätserklärung<br>EU Acatazion of Conformity<br>Véclaration UE de conformitě                                                                                                    | 7 EN 300 232<br>[2 EN 301 836<br>6 EN 300 336<br>8 EN 300 2305<br>EN 301 489<br>EN 301 489<br>EN 301 489<br>EN 301 489<br>EN 301 489<br>EN 5024<br>EN 5024<br>EN                                                                                                    | 8 v1 a.1<br>3 v1 a.1<br>2 v1 5.1<br>2 v1 5.1<br>2 v1 4.1<br>1 v1 v1 a.2<br>1 v1 4.1<br>1 v1 v2 2.1<br>1 v1 v2 2.1<br>1 v1 v2 2.1<br>1 v1 v2 2.1<br>1 v1 v2 2.1<br>1 v1 v2 2.1<br>1 v1 v2 2.1<br>1 v1 v2 2.1<br>1 v1 v2 2.1<br>1 v1 v2 2.1<br>1 v1 v2 v2 v1 v1 v1 v1 v2 v2 v1 v1 v1 v1 v1 v1 v1 v1 v1 v1 v1 v1 v1                                                                                                    | EL        | E N 607<br>E N 624<br>E N 6247<br>E N 6247<br>E N 626<br>E N 624<br>E N 625<br>E N 625<br>E N 625<br>E N 625<br>E N 625<br>E N 625<br>E N 625<br>E N 625<br>E N 625<br>E N 625<br>E N 625<br>E N 625<br>E N 625<br>E N 625<br>E N 625<br>E N 625<br>E N 625<br>E N 625<br>E N 625<br>E N 625<br>E N 625<br>E N 625<br>E N 625<br>E N 625<br>E N 625<br>E N 625<br>E N 625<br>E N 627<br>E N 627<br>E N                                     | '9-11:2012         EN 301 3           \$8-1:2016         EN 300 3           :2007 (Laser)         EN 302 2           :2008 (LED)         EN 301 4           :364:2010         EN 301 4           :79:2010         EN 5502:21           :311:2008         C(Laser)                                                                                                    | 228 V1.8.1<br>928 V1.7.1<br>930-2 V1.5.1<br>96-2 V1.4.1<br>98-1 V1.2.1<br>98-1 V1.2.1<br>1010 +AC.2011<br>1024-2010<br>224:2010<br>224:2010<br>224:2010<br>Edite /agge/ aggs 1 vor / d / di<br>BARTECC                                                                                                    |
| U Konformitätserklärung<br>U Declaration of Conformity<br>véclaration UE de conformité<br>1 <sup>2</sup> 11-A1A3-7C0001_B                                                                                                    |                                                                                                    | BARTEC GmbH<br>MaxEyth-Straße 16<br>97980 Bad Mergentheim                                                                                                    | EL        | J Konformitätserklärung                                                                                                    |                                                                                                    | BARTEC                                                                                                    |
| Kennzeichnung                                                                                                    |                                                                                                    | Germany                                                                                                    | <u></u> ; | éclaration UE de conformité<br>11-A1A3-7C0002_B                                                                                                    |                                                                                                    | BARTEC GmbH<br>Max-Eyth-Straße 16<br>97980 Bad Mergentheim<br>Germany                                                                                                    |
| Ex II 2G E                                                                                                    | Marking<br>Ex q [ib] IIC T4 Gb                                                                                                    | Marquage                                                                                                    |           | Kennzeichnung                                                                                                    | Marking<br>II 2G Ex q (ib) IIB T4 Gb                                                                                                    | Marquage                                                                                                    |
| and the second second                                                                                                    |                                                                                                    | Procédure d'examen UE de type<br>/ Organisme Notifié                                                                                                    |           | erfahren der EU-Baumuster-                                                                                                    | Procedure of EU-Type Examina-                                                                                                    | Procédure d'examen UE de typ                                                                                                    |
|                                                                                                    | tion / Notified Body<br>PTB 13 ATEX 2019 X                                                                                                    | / Organisme Notifié                                                                                                    |           | prüfung / Benannte Stelle                                                                                                    | tion / Notified Body<br>PTB 13 ATEX 2019 X                                                                                                    | / Organisme Notifié                                                                                                    |
| 0102 PTB, Bunde                                                                                                    | esallee 100, 38116 Braunsch                                                                                                    | weig, D                                                                                                    |           | 0102 PT                                                                                                    | B, Bundesallee 100, 38116 Brauns                                                                                                    | chweig, D                                                                                                    |
| 1                                                                                                    | CE 0044                                                                                                    |                                                                                                    |           |                                                                                                    | after the declaration of conformity nu<br>o special conditions for safe use spec                                                                                                    |                                                                                                    |
| Bad Mer<br>1.V. Nader Hälmuschi<br>BU Leiter ACS                                                                                                    |                                                                                                    | Michael Schulte<br>Leiter GW PZ                                                                                                    |           | rv. Nader Haimus<br>BU Leiter ACS                                                                                                    |                                                                                                    | V. Michael Schulte<br>Leiter GW PZ                                                                                                    |
|                                                                                                    |                                                                                                    |                                                                                                    |           |                                                                                                    |                                                                                                    |                                                                                                    |
|                                                                                                    |                                                                                                    |                                                                                                    |           |                                                                                                    |                                                                                                    |                                                                                                    |

Mobile Computer MC 92N0ex-NI – Zone 2/22

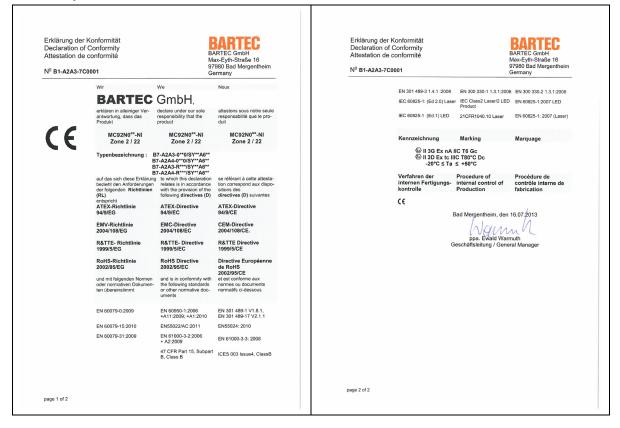

Mobile Computer MC 92N0ex-NI – Zone 2/22

| Attestation de conformite |                                                                                                | M                                                                                                    | DATIEU Dec<br>DARTEC GmbH Atte<br>Max-Eyth-Straße 16                                                         |             | g der Konformität<br>ion of Conformity<br>on de conformité | BARTEC GmbH<br>Max-Eyth-Straße 16                 |                                                    |
|---------------------------|------------------------------------------------------------------------------------------------|----------------------------------------------------------------------------------------------------|----------------------------------------------------------------------------------------------------|-------------|------------------------------------------------------------|---------------------------------------------------|----------------------------------------------------|
| Nº B1-A2A3-7C0            | 0002                                                                                           |                                                                                                    | 980 Bad Mergentheim<br>ermany                                                                                |             | A3-7C0002                                                  | 97980 Bad Mergentheim<br>Germany                  |                                                    |
|                           |                                                                                                | We                                                                                                    | Nous                                                                                                    |             | EN 301 489-3 1.4.1 :2008                                   | EN 300 330-1 1.3.1:2006                           | EN 300 330-2 1.3.1:2006                            |
|                           | BARTEC                                                                                         | GmbH,                                                                                                    |                                                                                                    |             | IEC 60825-1: (Ed 2.0) Laser                                | IEC Class2 Laser/2 LED<br>Product                 | EN 60825-1:2007 LED                                |
|                           | antwortung, dass das                                                                           | declare under our sole<br>responsibility that the<br>product                                                                         | attestons sous notre seule<br>responsabilité que le pro-<br>duit                                             |             | IEC 60825-1 (Ed.1) LED                                     | 21CFR1040.10 Laser                                | EN 60825-1: 2007 (Laser)                           |
| CE                        | MC92N0 <sup>ex</sup> -NI<br>Zone 2 / 22                                                        | MC92N0 <sup>ex</sup> -NI<br>Zone 2 / 22                                                                                              | MC92N0 <sup>ex</sup> -NI<br>Zone 2 / 22                                                                      |             | Kennzeichnung                                              | Marking                                           | Marquage                                           |
|                           | Typenbezeichnung                                                                               | : B7-A2A3-R**7/SY**A<br>B7-A2A4-R**7/SY**A<br>B7-A2A3-R**8/SY**A                                                                     | 6**<br>6**                                                                                                   |             | ⓑ II 3G Ex nA I<br>ⓑ II 3D Ex to III<br>-20°C ≤ Ta         | B T80°C Dc                                        |                                                    |
|                           | auf das sich diese Erklärung<br>bezieht den Anforderungen<br>der folgenden Richtlinien<br>(RL) | B7-A2A4-R**8/SY**A<br>to which this declaration<br>relates is in accordance<br>with the provision of the<br>following directives (D) | 6**<br>se référant à cette attesta-<br>tion correspond aux dispo-<br>sitions des<br>directives (D) suivantes |             | Verfahren der<br>internen Fertigungs-<br>kontrolle         | Procedure of<br>internal control of<br>Production | Procédure de<br>contrôle interne de<br>fabrication |
|                           | entspricht<br>ATEX-Richtlinie<br>94/9/EG                                                       | ATEX-Directive<br>94/9/EC                                                                                                    | ATEX-Directive<br>94/9/CE                                                                                    |             | C€                                                         | ad Mergentheim, den                               | 16.07.2013                                         |
|                           | EMV-Richtlinie<br>2004/108/EG                                                                  | EMC-Directive<br>2004/108/EC                                                                                                    | CEM-Directive<br>2004/108/CE.                                                                                |             |                                                            | Warm                                              | nn                                                 |
|                           | R&TTE- Richtlinie<br>1999/5/EG                                                                 | R&TTE- Directive<br>1999/5/EC                                                                                                    | R&TTE Directive<br>1999/5/CE                                                                                 |             | G                                                          | ppa. Ewald Warn<br>eschäftsleitung / Gener        |                                                    |
|                           | RoHS-Richtlinie<br>2002/95/EG                                                                  | RoHS Directive<br>2002/95/EC                                                                                                    | Directive Européenne<br>de RoHS<br>2002/95/CE                                                                |             |                                                            |                                                   |                                                    |
|                           | und mit folgenden Normen<br>oder normativen Dokumen-<br>ten übereinstimmt                      | and is in conformity with<br>the following standards<br>or other normative doc-<br>uments                                            | et est conforme aux<br>normes ou documents<br>normatifs ci-dessous                                           |             |                                                            |                                                   |                                                    |
|                           | EN 60079-0:2009                                                                                | EN 60950-1:2006<br>+A11:2009; +A1:2010                                                                                               | EN 301 489-1 V1.8.1,<br>EN 301 489-17 V2.1.1                                                                 |             |                                                            |                                                   |                                                    |
|                           | EN 60079-15:2010                                                                               | EN55022/AC:2011                                                                                                    | EN55024: 2010                                                                                                |             |                                                            |                                                   |                                                    |
|                           | EN 60079-31:2009                                                                               | EN 61000-3-2:2006<br>+ A2:2009                                                                                                    | EN 61000-3-3: 2008                                                                                           |             |                                                            |                                                   |                                                    |
|                           |                                                                                                | 47 CFR Part 15, Subpart<br>B, Class B                                                                                                | ICES 003 Issue4, ClassB                                                                                      |             |                                                            |                                                   |                                                    |
|                           |                                                                                                |                                                                                                    |                                                                                                    | page 2 of 2 |                                                            |                                                   |                                                    |

All certification see <u>https://www.bartec.de/en/</u>